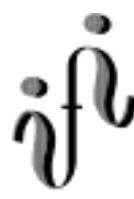

# UNIVERSITÄT LEIPZIG

### **Institut für Informatik**

Aufgaben Technische Informatik II

2. Semester / Sommersemester 1999

### Aufgabe 2.3.1. - Parallelschaltung von Halbleiterdioden

 

In integrierten Halbleiterschaltkreisen können zur Versteilerung der Kennlinie Parallelschaltungen von Dioden verwendet werden.

Für einfache Betrachtungen können Diodenkennlinien als Einheit von zwei Geraden approximiert werden.

Gegeben ist folgende Schaltung:

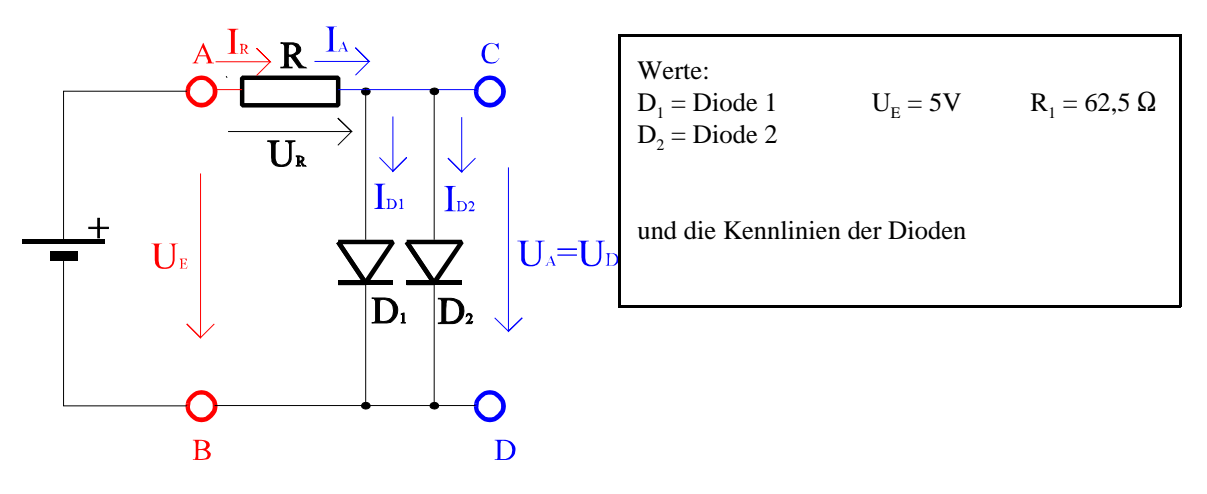

**Abb. 1**

Aufgabe:

Bestimmen Sie die Ausgangsspannung  $U_A$ , den Gesamtstrom durch die Dioden I<sub>A</sub> sowie die Teilströme I<sub>D1</sub> und I<sub>D2</sub> durch die Dioden.

- 1. Konstruieren Sie die Ersatzkennlinie für die Parallelschaltung von Diode1 und Diode 2. Beachten Sie, daß sich hierbei die Ströme addieren.
- 2. Bestimmen Sie mit Hilfe der Ersatzkennlinie die Ausgangsspannung U<sub>A</sub> und den Strom I<sub>A</sub> für die Parallelschaltung der Dioden sowie die Spannung  $U_R$  und den Strom  $I_R$  über den Widerstand.
- 3. Bestimmen Sie aus den Einzelkennlinien die Teilströme  $I_{D1}$  und  $I_{D2}$  durch die Dioden  $D_1$  und  $D_2$ .

Stellen sie die Ergebnisse in einer Tabelle dar.

Für die Intervalle sind explizite Werte anzugeben. Angaben wie "sonst" oder "Rest" sind nicht zulässig!

Abt. Technische Informatik *Gerätebeauftragter* Dr. Hans-Joachim Lieske Tel. [49] - 0341 - 97 32213 lieske@informatik.uni-leipzig.de

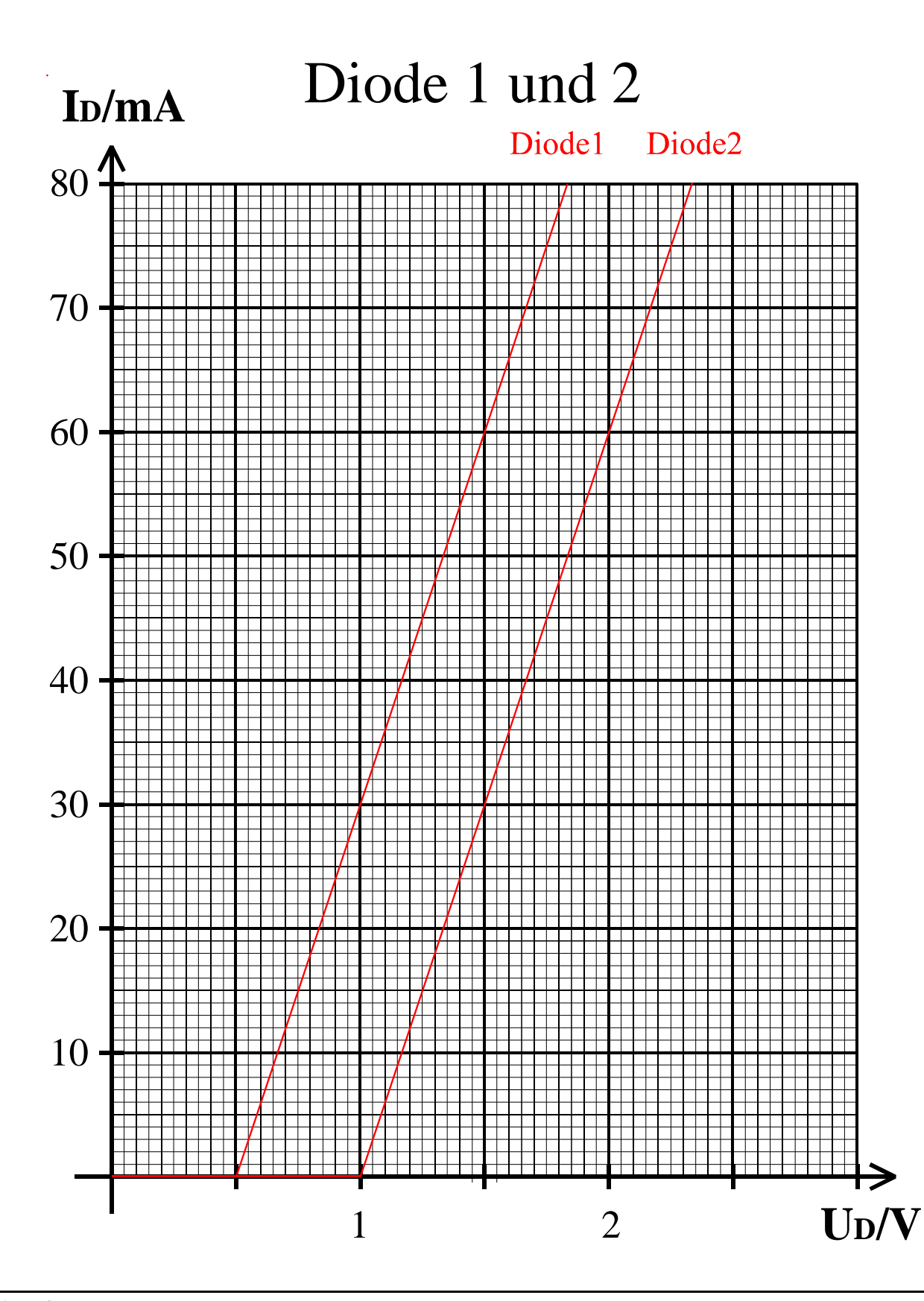

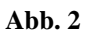

### Aufgabe 2.3.2. - Gleichspannungsstabilisatorschaltungen mit Halbleiterdioden

Eine Leuchtdiode soll für die Stabilisierung einer kleinen Gleichspannung verwendet werden.

Gegeben ist folgende Schaltung:

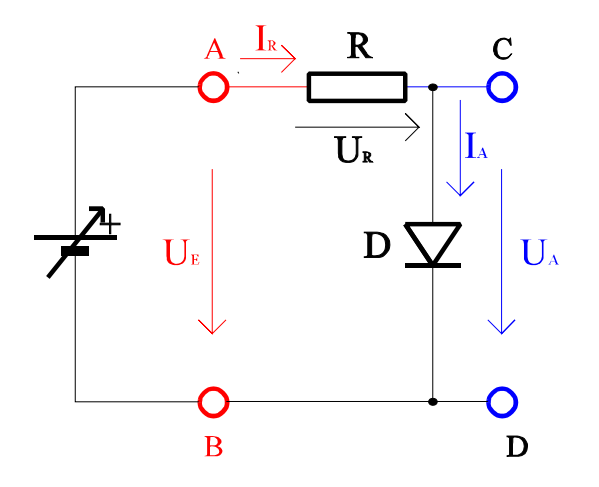

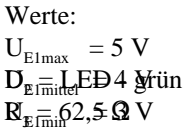

und die Kennlinie für der grünen Leuchtdiode

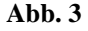

Aufgabe: Bestimmen Sie den Stabilisierungsfaktor S der Schaltung

- 1. Bestimmen Sie die Eingangsspannungsdifferenz  $\Delta U_{EI} = U_{E1max} U_{E1min}$ .
- 2. Bestimmen Sie die mittlere Ausgangsspannung  $U_A$ , die minimale Ausgangsspannung  $U_{Amin}$ , die maximale Ausgangsspannung  $U_{A_{\text{max}}}$  sowie die dazugehörigen Ströme I<sub>A</sub>, I<sub>Amin</sub>, I<sub>Amax</sub>. Die Indizes richten sich dabei nach den Eingangspannungen!
- 3. Bestimmen Sie die Ausgansspannungsdifferenz  $\Delta U_A = U_{Amax} U_{Amin}$ , sowie die Ausgangstromdifferenz  $\Delta I_A = I_{Amax} I_{Amin}$ .
- 4. Bestimmen Sie den Stabilisierunsfaktor S= $\Delta U_A/\Delta U_{E1}$ .

Stellen Sie die Ergebnisse in einer Tabelle dar. Für welche Geräte bzw. Baugruppen werden solche Stabilisierungsfaktoren angegeben?

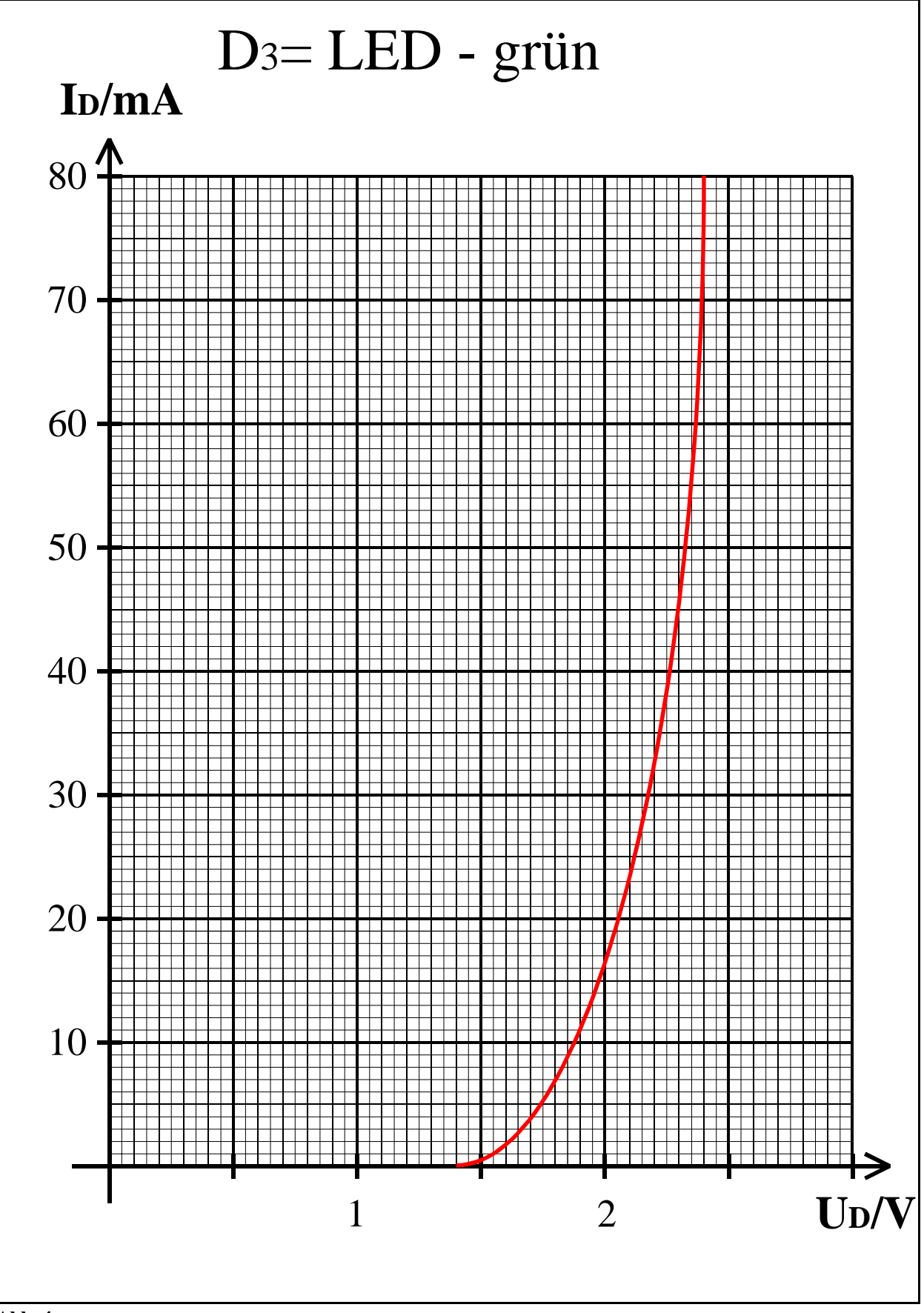

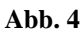

### Aufgabe 2.3.3. - Verhalten logischer Schaltungen

#### Bestimmen Sie

- 1. die kanonisch disjunktive Normalform
- 2. die kanonisch konjunktive Normalform
- 3. das Venn-Diagrann
- 4. das Karnaugh-Veitch-Diagramm
- 5. das Zeitverhalten
- 6. Die Schaltung streng entsprechend der Ausgangsfunktion, sowie der kanonisch disjunktiven Normalform und der kanonisch konjunktive Normalform. Die einzelnen Inverterglieder sind explizit zu zeichnen (siehe Beispiel)

der folgenden logischer Funktionen:

- 1.  $Q_1 = \neg [(A \lor B) \land C]$
- 2.  $Q_2 = (A \lor C) \land \neg B$
- 3.  $Q_1 = \neg (A \land B)$

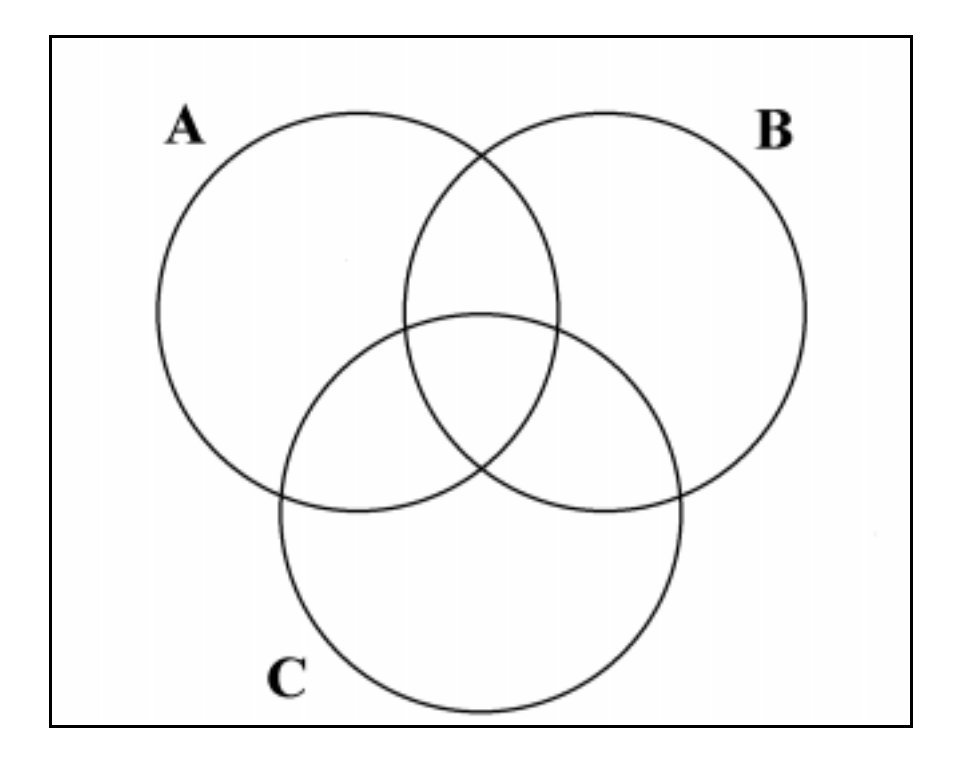

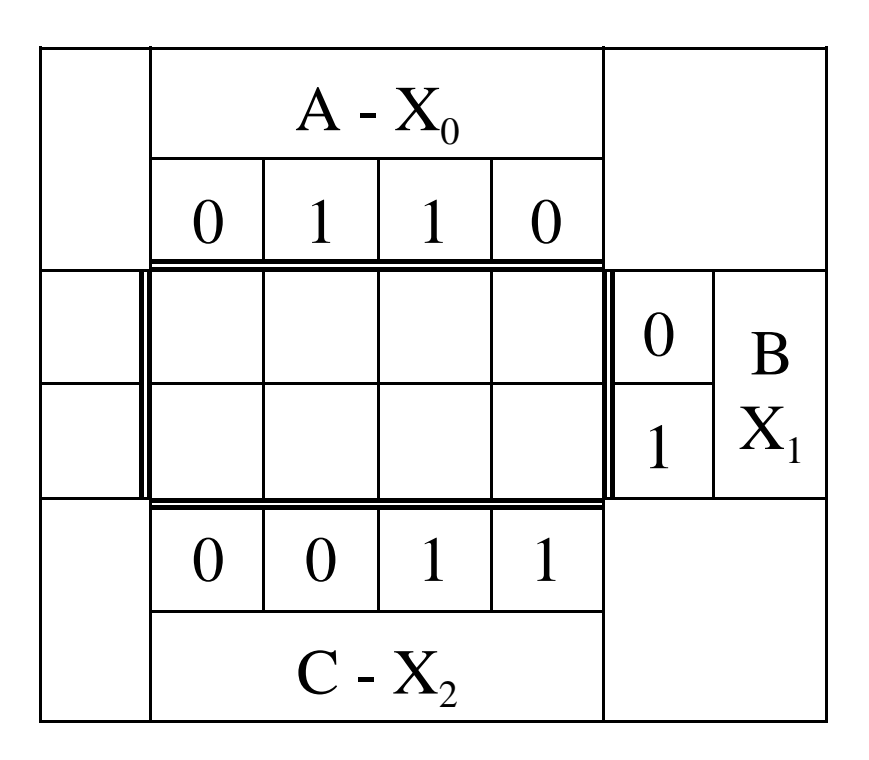

### Zeitverhalten logischer Schaltkreise  $\mathbf{1}$  $A(S_0)$  $\overline{0}$  $\mathbf{1}$  $B(S_1)$  $\bf{0}$  $\mathbf{1}$  $C(S_2)$  $\bf{0}$  $|2|$  $\begin{array}{|c|c|c|c|c|}\n3 & 4 & 5 & 6 & 7\n\end{array}$  $\boldsymbol{0}$  $\parallel$  1  $\mathbf{1}$  $(Q)$  $\bf{0}$

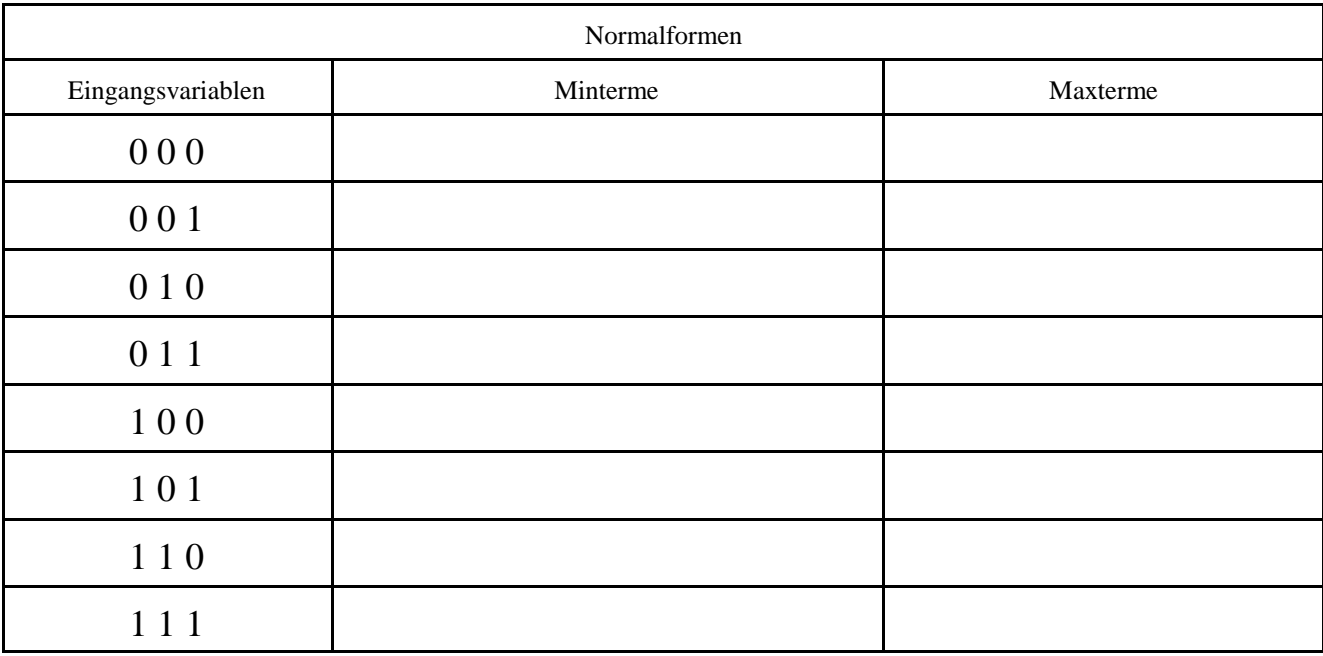

# **Beispiele:**

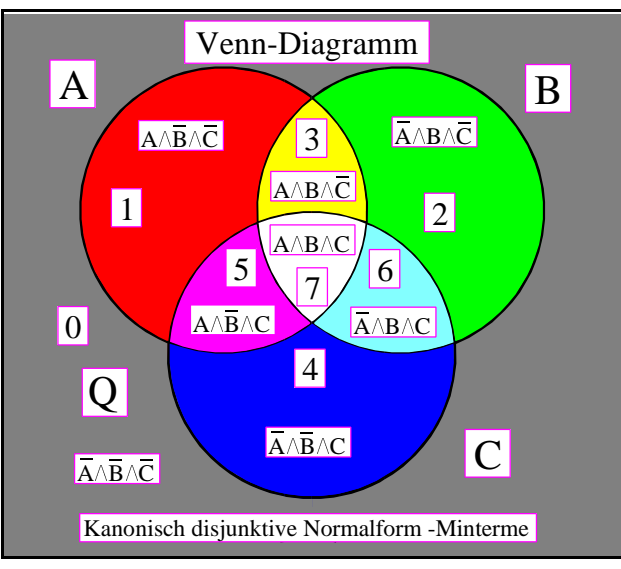

**Abb. 7**

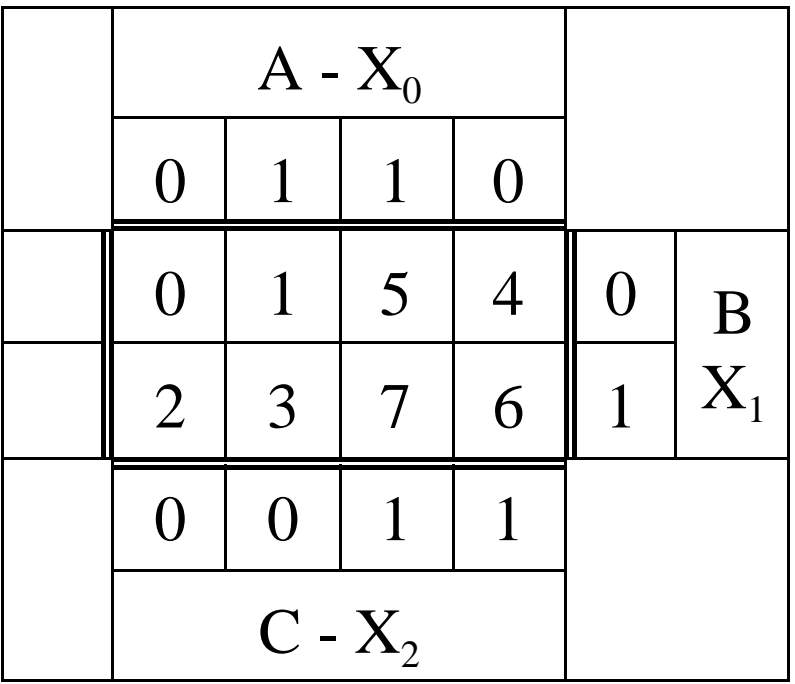

Bei der Zuordnung von  $A=2^0$ ,  $B=2^1$  und  $C=2^2$  ergeben sich im Venn-Diagramm folgende Zahlen.

0,1,2,3,4,5,6,7

**Beispiel für folgende logische Gleichung:**  $Q = (A \vee B) \wedge \neg C$ 

| Normalformen      |                                 |                                  |
|-------------------|---------------------------------|----------------------------------|
| Eingangsvariablen | Minterme                        | Maxterme                         |
| 000               |                                 | $A\vee B\vee C$                  |
| 001               | $A \wedge \neg B \wedge \neg C$ |                                  |
| 010               | $\neg A \land B \land \neg C$   |                                  |
| 0 1 1             | $A \wedge B \wedge \neg C$      |                                  |
| 100               |                                 | $A \vee B \vee \neg C$           |
| 101               |                                 | $\neg A \lor B \lor \neg C$      |
| 110               |                                 | $A \vee \neg B \vee \neg C$      |
| 111               |                                 | $\neg A \lor \neg B \lor \neg C$ |

Kanonisch disjunktive Normalform:

 $Q = A \wedge \neg B \wedge \neg C \vee \neg A \wedge B \wedge \neg C \vee A \wedge B \wedge \neg C$ 

Kanonisch konjunktive Normalform:

 $Q = (\neg A \lor \neg B \lor \neg C) \land (A \lor \neg B \lor \neg C) \land (\neg A \lor B \lor \neg C) \land (A \lor B \lor \neg C) \land (A \lor B \lor C)$ 

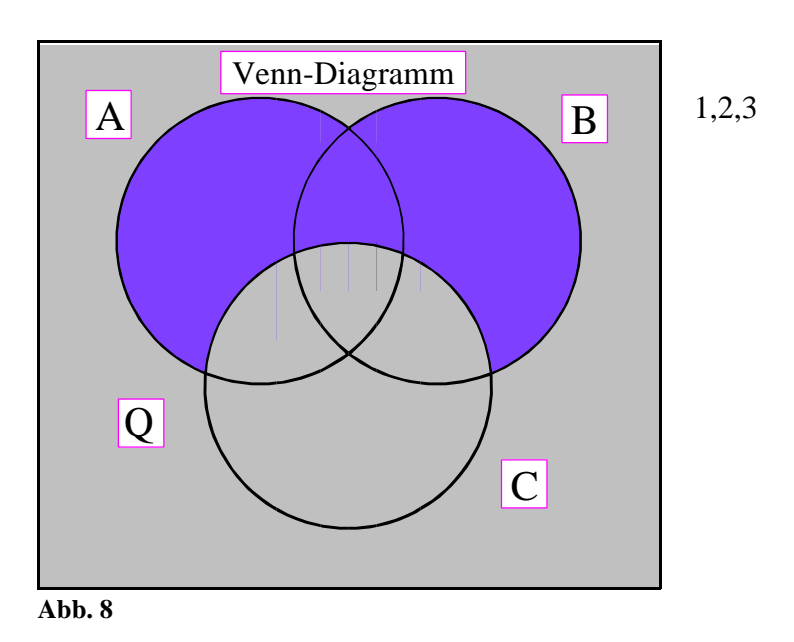

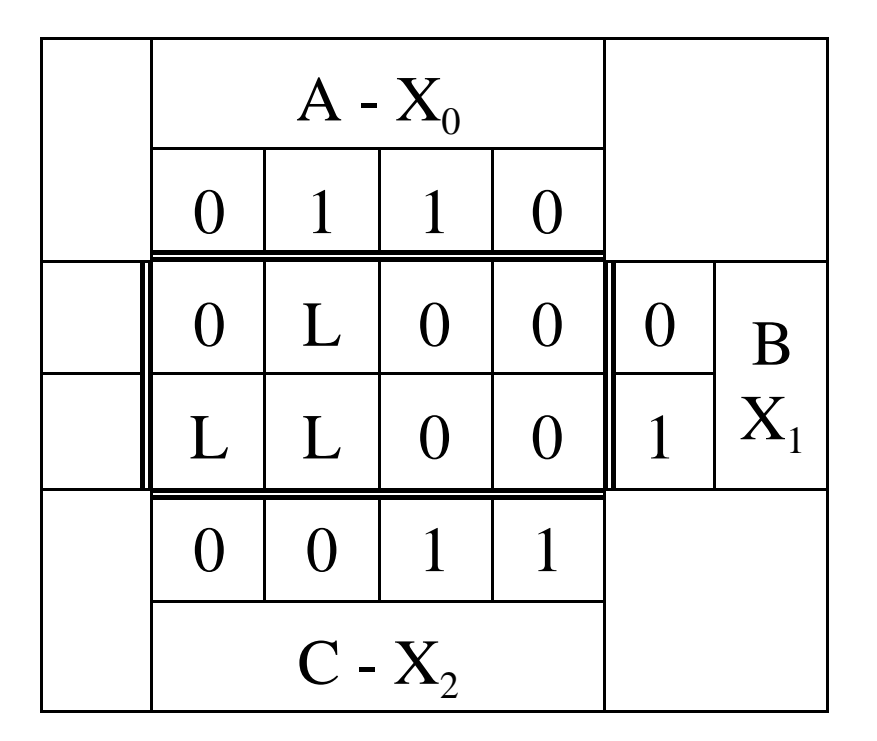

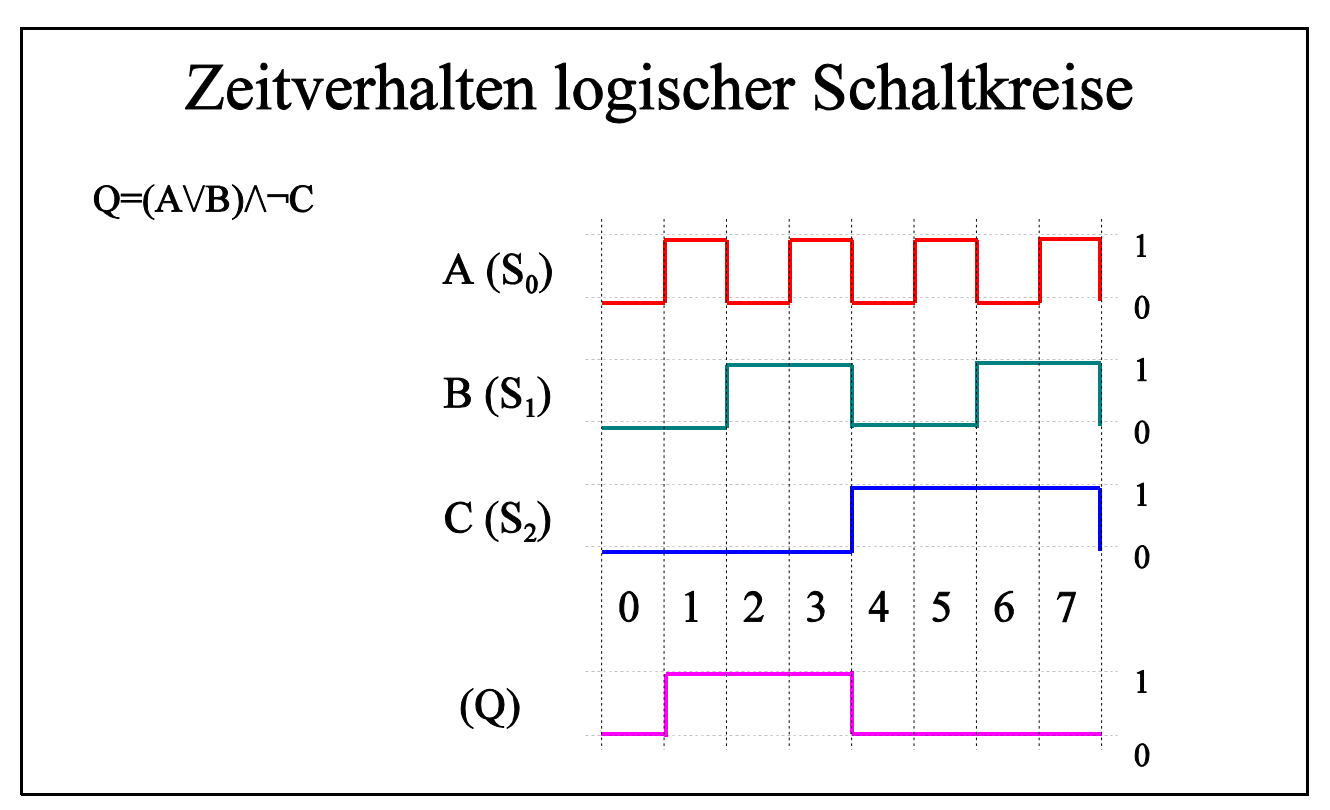

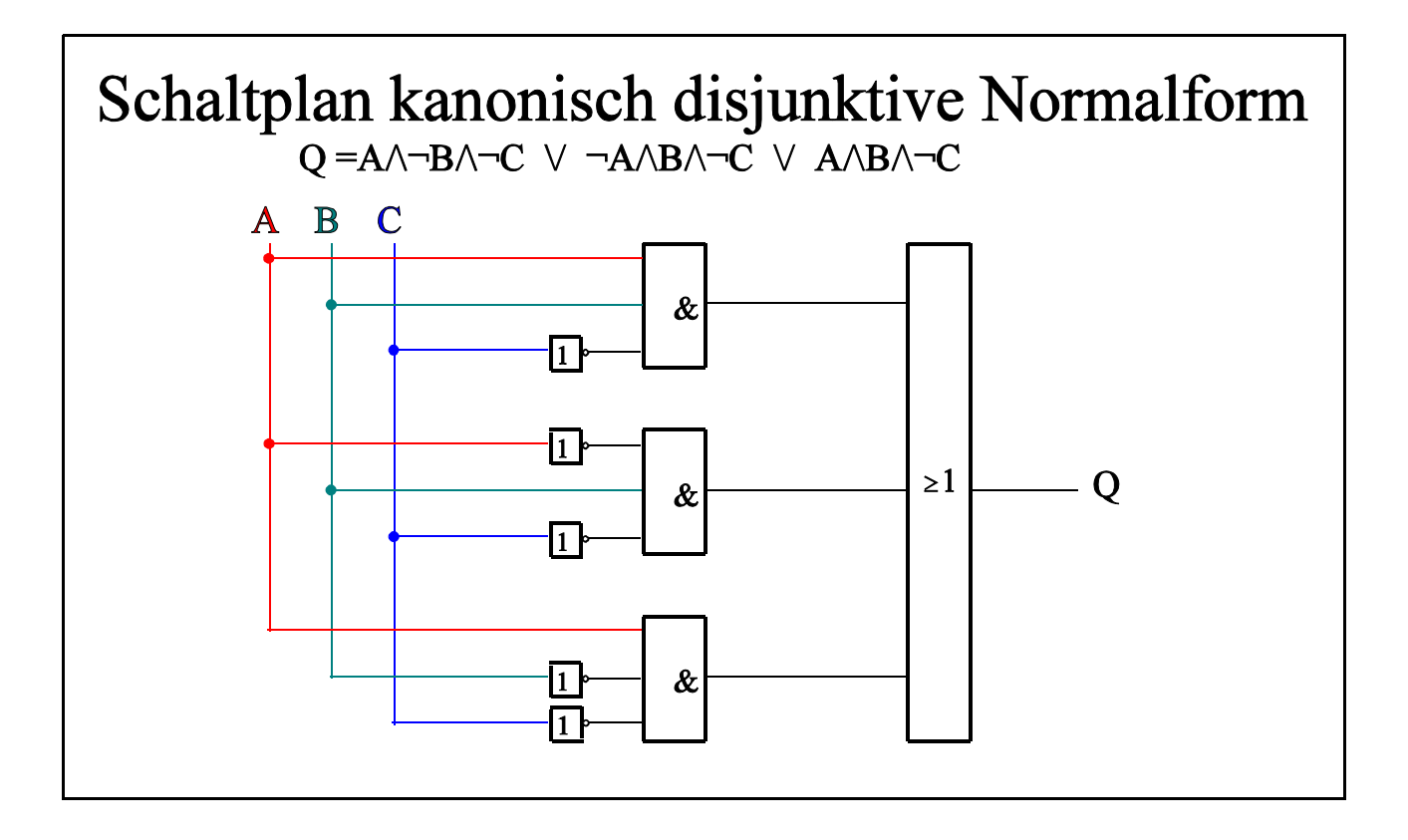

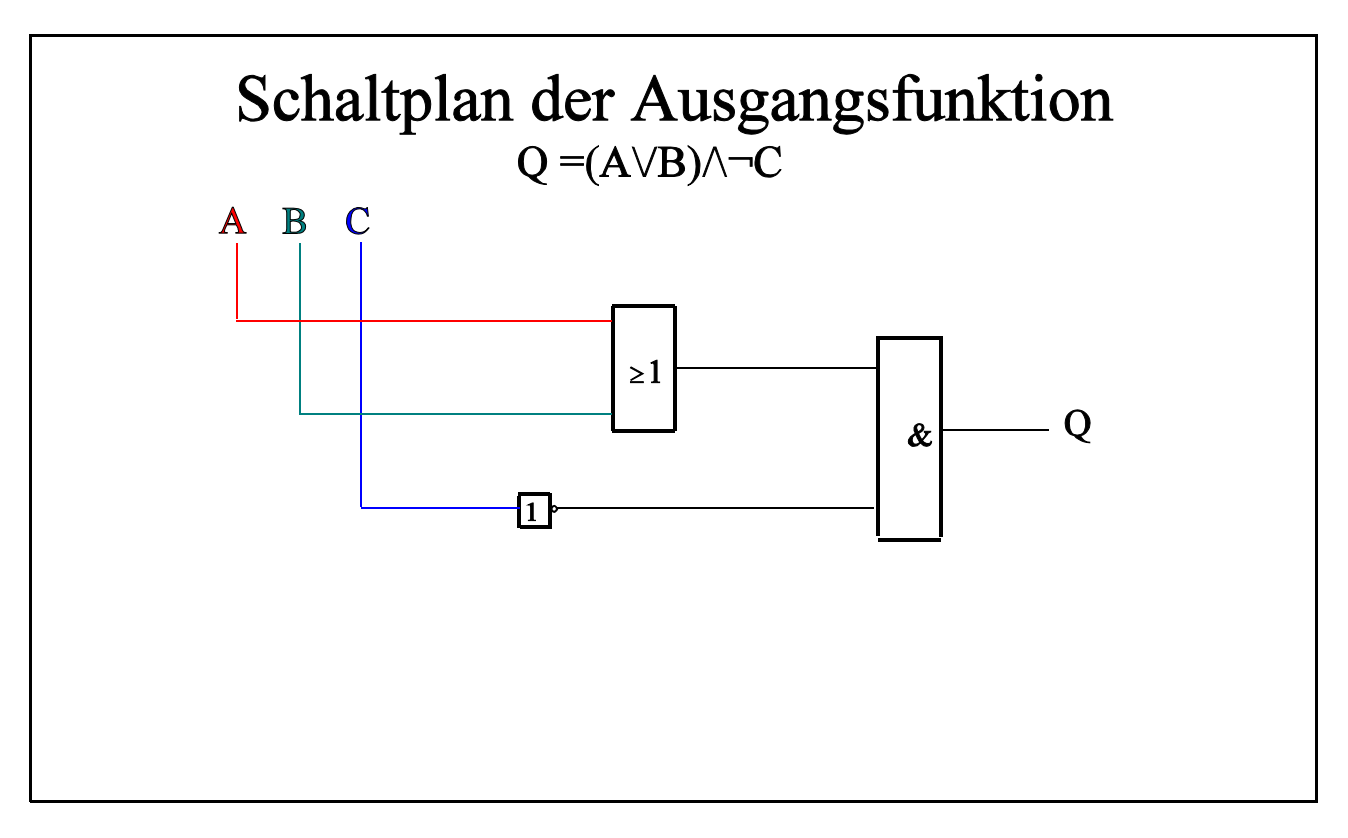

# Bemerkung:

Berechnen Sie die Spannungen, Ströme sowiealle anderen zu berechnenden Größen auf insgesamt 4 Stellen genau! Bei den abgelesenen Werten bei den Kennlinien reichen 3 Stellen. Verwenden Sie dabei die Präfixe! **Die Nichtbeachtung der Präfixe sowie der Rechengenauigkeit wird mit Punktabzug geahndet!**

Beispiele: 2,345mA; 23,45µA; 234,5nA; 234,5nV; 23,45µV; 234,5V usw.

Anbei eine Übersicht der Präfixe:

Für unsere Berechnungen sind Präfixe mit einem Abstand von  $10^3$  wichtig.

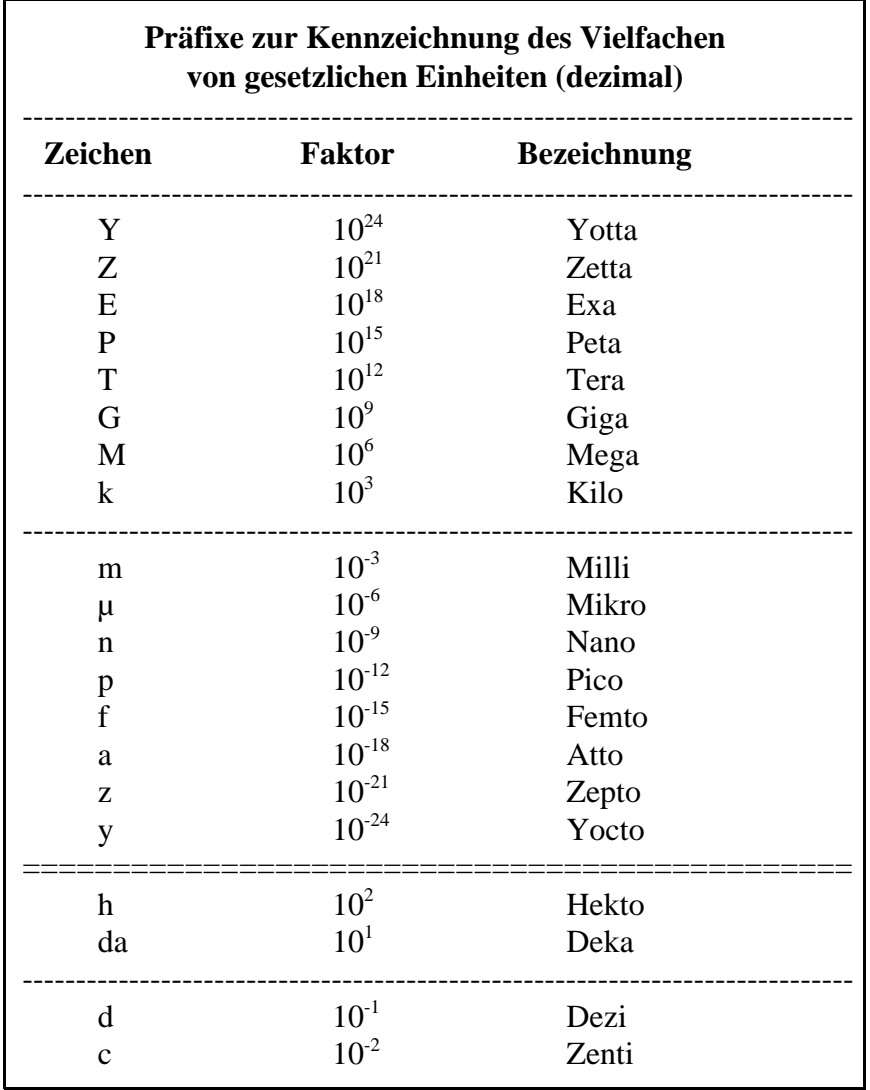

**Tabelle 3**

# Lösung: Aufgabe 2.3.1.

#### Parallelschaltung von Halbleiterdioden

Bestimmen Sie die Ausgangsspannung  $U_A$ , den Gesamtstrom durch die Dioden I<sub>A</sub> sowie die Teilströme I<sub>D1</sub> und I<sub>D2</sub> durch die Dioden.

1. Konstuieren Sie die Ersatzkennlinie für die Parallelschaltung von Diode1 und Diode 2. Beachten Sie, daß sich hierbei die Ströme addieren.

Für die Konstruktion der Ersatzkennlinie wurden die Punkte 0,50V, 1,00V und 1,35 gewählt.

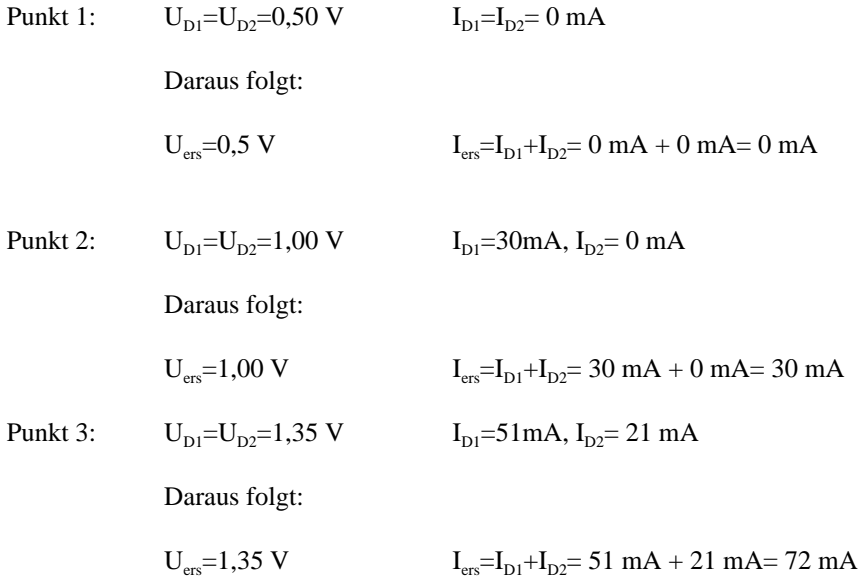

2. Bestimmen Sie mithilfe der Ersatzkennlinie die Ausgangsspannung U<sub>A</sub> und den Strom I<sub>A</sub> für die Parallelschaltung der Dioden sowie die Spannung  $U_R$  und den Strom  $I_R$  über den Widerstand.

 $U_F=5V$ 

Die Widerstandsgeraden kann mittels folgender beider Punkte festgelegt werden:

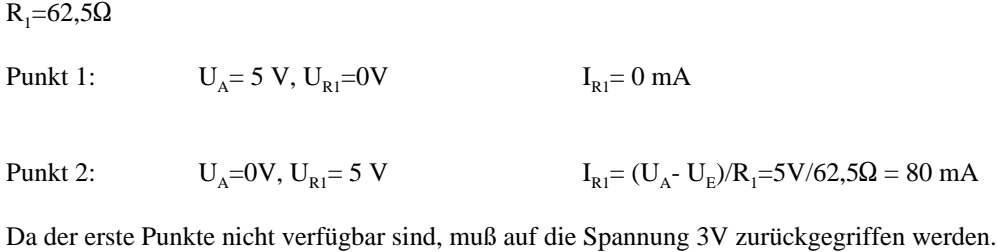

für  $U_{p1}=3V$ :  $I_{p1}=(U_{E1}-U_{P})/R_{2}=(5V-3V)/62,5\Omega=2V/62,5\Omega=32mA$ 

Der Arbeitspunkt des Systems der Parallelschaltung der Dioden kann aus dem Schnittpunkt der Ersatzkennlinie mit der Widerstandsgeraden bestimmt werden.

$$
U_A = 1,25 \text{ V}
$$
  $I_A = 60 \text{ mA}$ 

Die Spannung über dem Widerstand ergibt sich aus:

$$
U_{ARI} = U_E - U_A = 5V - 1,25 V = 3,75 V
$$

Der Strom über den Widerstand ist gleich dem Strom über die Diodenkonfiguration.

 $U_{ARI} = I_A = 60$  mA

3. Bestimmen Sie aus den Einzelkennlinien die Teilströme  $I_{D1}$  und  $I_{D2}$  durch die Dioden  $D_1$  und  $D_2$ .

Um die Teilströme über die Dioden zu bestimmen muß auf die Kennlinien der Einzeldioden zurückgegangen werden.

$$
I_A = I_{AD1} + I_{AD2} = 60 \text{ mA}
$$

Da an beiden Dioden die gleiche Spannung anliegt ergibt sich für die Ströme:

 $I_{AD1}$ = 45,0 mA

 $I_{AD2} = 15,0 \text{ mA}$ 

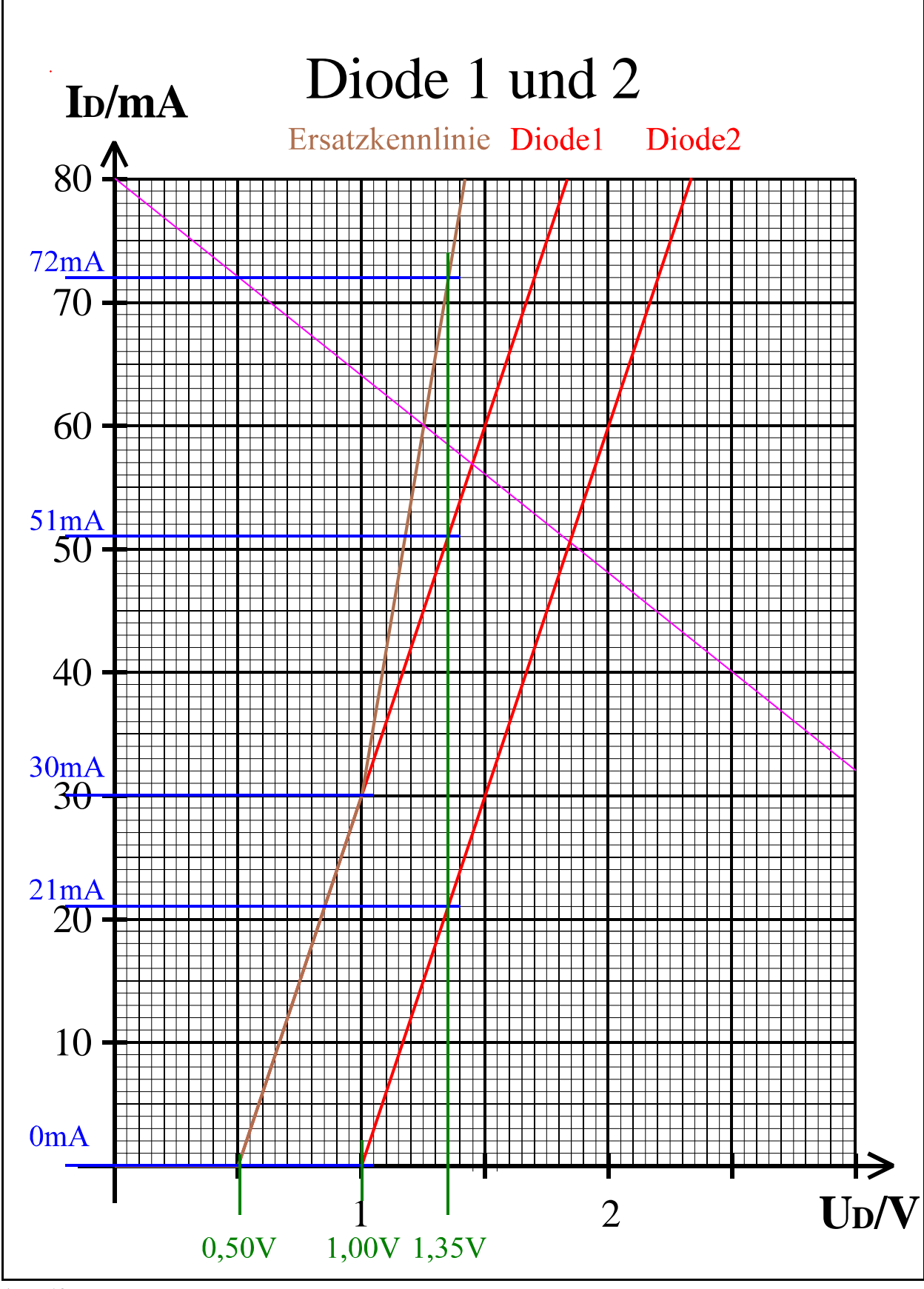

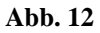

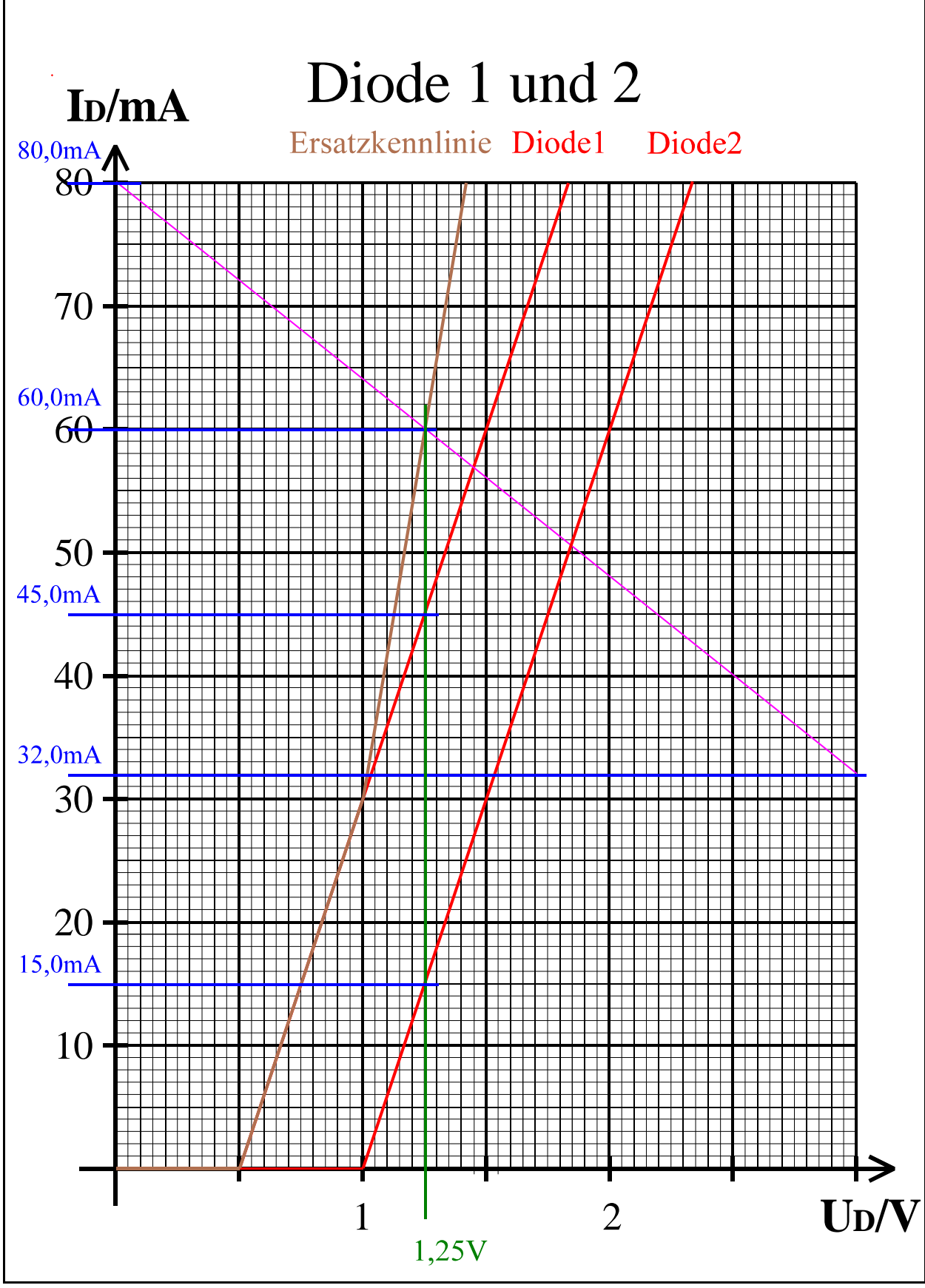

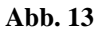

## Lösung: Aufgabe 2.2.2.

#### Gleichspannungsstabilisatorschaltungen mit Halbleiterdioden

Bestimmen Sie den Stabilisierungsfaktor S der Schaltung

1. Bestimmen Sie die Eingangsspannungsdifferenz  $\Delta U_{EI} = U_{Elmax} - U_{Elmin}$ .

 $\Delta U_{\text{E1}}$ = $U_{\text{E1}}$ <sub>max</sub>- $U_{\text{E1}}$ <sub>min</sub>=5V-3V=2V

- 2. Bestimmen Sie die mittlere Ausgangsspannung  $U_A$ , die minimale Ausgangsspannung  $U_{A\text{min}}$ , die maximale Ausgangsspannung U<sub>Amax</sub> sowie die dazugehörigen Ströme I<sub>A</sub>, I<sub>Amin</sub>, I<sub>Amax</sub>. Die Indizes richten sich dabei nach den Eingangspannungen!
- 2.1 Bestimmung der Punkte der Lastgerade

 $U_{\text{E1max}}$ =5V

Die Widerstandsgeraden kann mittels folgender beider Punkte festgelegt werden:

 $R_1=62,5\Omega$ Punkt 1:  $U_a = 5 V$ ,  $U_{R1} = 0V$   $I_{R1} = 0 mA$ Punkt 2:  $U_a=0V$ ,  $U_{B1}=5V$   $I_{B1}=(U_{E}-U_{A})/R_1=5V/62,5\Omega=80$  mA Da der erste Punkte nicht verfügbar sind, muß auf die Spannung 3V zurückgegriffen werden. für  $U_{\text{pl}}=3V$ :  $I_{\text{Pl}}=(U_{\text{El}}-U_{\text{Pl}})/R_2=(5V-3V)/62,5\Omega=2V/62,5\Omega=32\text{mA}$  $U_{E1max}$ =4V Die Widerstandsgeraden kann mittels folgender beider Punkte festgelegt werden:  $R_1=62,5\Omega$ Punkt 1:  $U_a = 4 \text{ V}, U_{p1} = 0 \text{ V}$   $I_{p1} = 0 \text{ mA}$ Punkt 2:  $U_a=0V$ ,  $U_{B1}=4V$   $I_{B1}=(U_{E}-U_{A})/R_1=4V/62,5\Omega = 64mA$ Da der erste Punkte nicht verfügbar sind, muß auf die Spannung 3V zurückgegriffen werden. für  $U_{p1}=3V$ :  $I_{p1}=(U_{E1}-U_{P})/R=(4V-3V)/62,5\Omega=1V/62,5\Omega=16mA$ 

 $U_{\text{E1max}}$ =3V

Die Widerstandsgeraden kann mittels folgender beider Punkte festgelegt werden:

 $R_1=62,5\Omega$ 

Punkt 1: 
$$
U_A = 3 V, U_{R1} = 0V
$$
  $I_{R1} = 0 mA$ 

Punkt 2:  $U_A=0V$ ,  $U_{R1}=3V$   $I_{R1}=(U_E-U_A)/R_1=3V/62,5\Omega = 48mA$ 

minimale Ausgangsspannung:  $U_{Amin} = 2,00V$  I<sub>amin</sub> = 16,0mA für U<sub>E1min</sub> = 3V<br>mittlere Ausgangsspannung:  $U_{Amitel} = 2,17V$  <sub>Iamittel</sub> = 29,5mA für U<sub>E1mittel</sub> =  $U_{\text{Amittel}} = 2,17V$  Iamittel = 29,5mA für  $U_{\text{E1mittel}} = 4V$ maximale Ausgangsspannung  $U_{Amax} = 2,28V$  I<sub>amax</sub> = 43,5mA für  $U_{E1max} = 5V$ 

3. Bestimmen Sie die Ausgansspannungsdifferenz  $\Delta U_A = U_{Amax} - U_{Amin}$ , sowie die Ausgangstromdifferenz  $\Delta I_{A} = I_{A}$ <sub>Amax</sub>-I<sub>Amin</sub>.

$$
\Delta U_A = U_{Amax} - U_{Amin} = 2,28V - 2,00V = 0,28V = 280mV
$$
  

$$
\Delta I_A = I_{Amax} - I_{Amin} = 43,5mA - 16,0mA = 27,5mA
$$

4. Bestimmen Sie den Stabilisierunsfaktor S= $\Delta U_A/\Delta U_{E1}$ .

$$
S\!\!=\!\!\Delta U_{\text{A}}\!/\Delta U_{\text{E1}}\!\!=\!\!280\text{mV}\!/\!2V\!\!=\!\!0,\!140\!\!=\!\!\textbf{14,}\!0\mathcal{V}\!,
$$

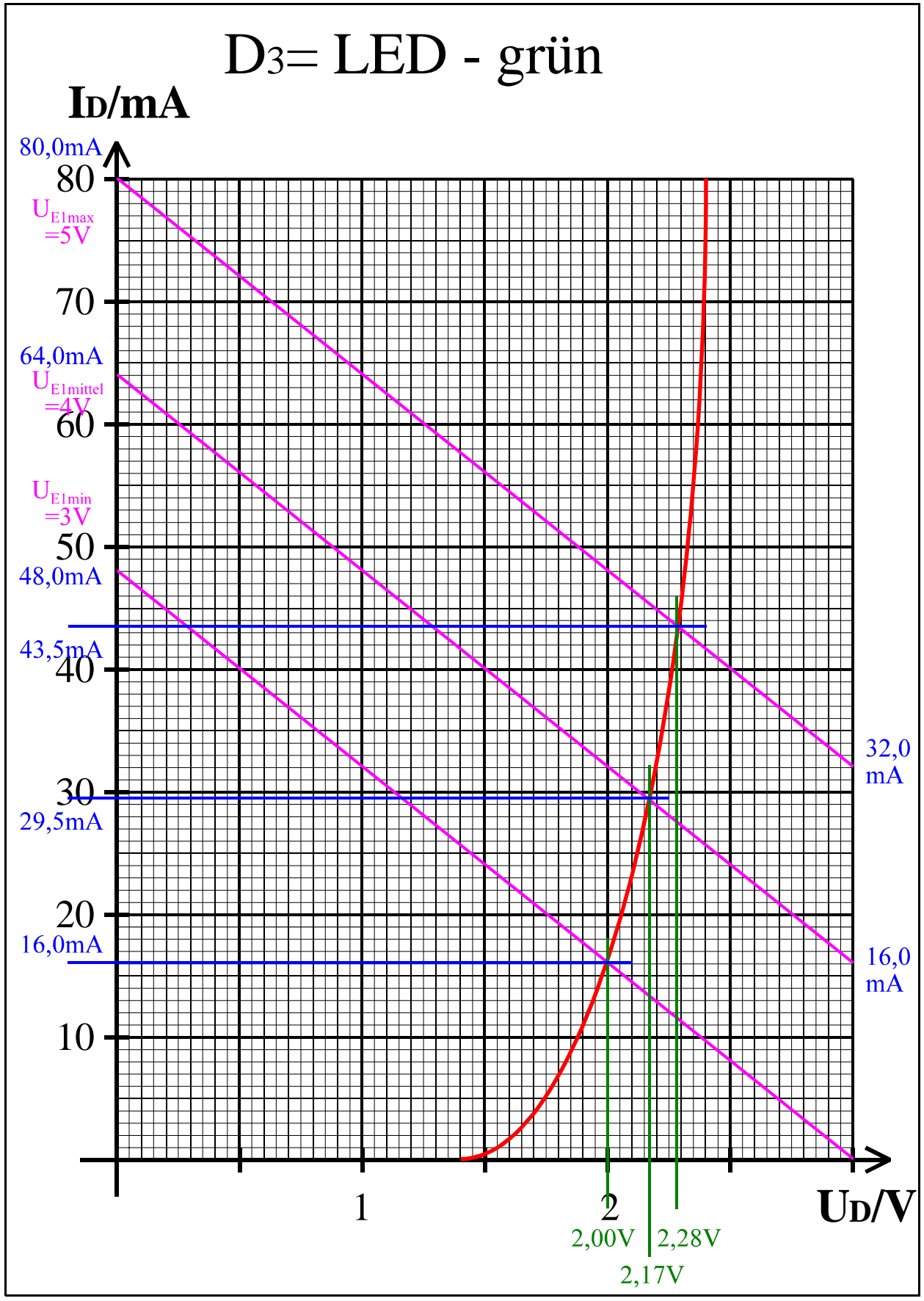

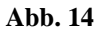

# Lösung: Aufgabe 2.2.3.

### Verhalten logischer Schaltungen

### **1. logische Funktion:**  $Q_1 = \neg [(A \lor B) \land C]$

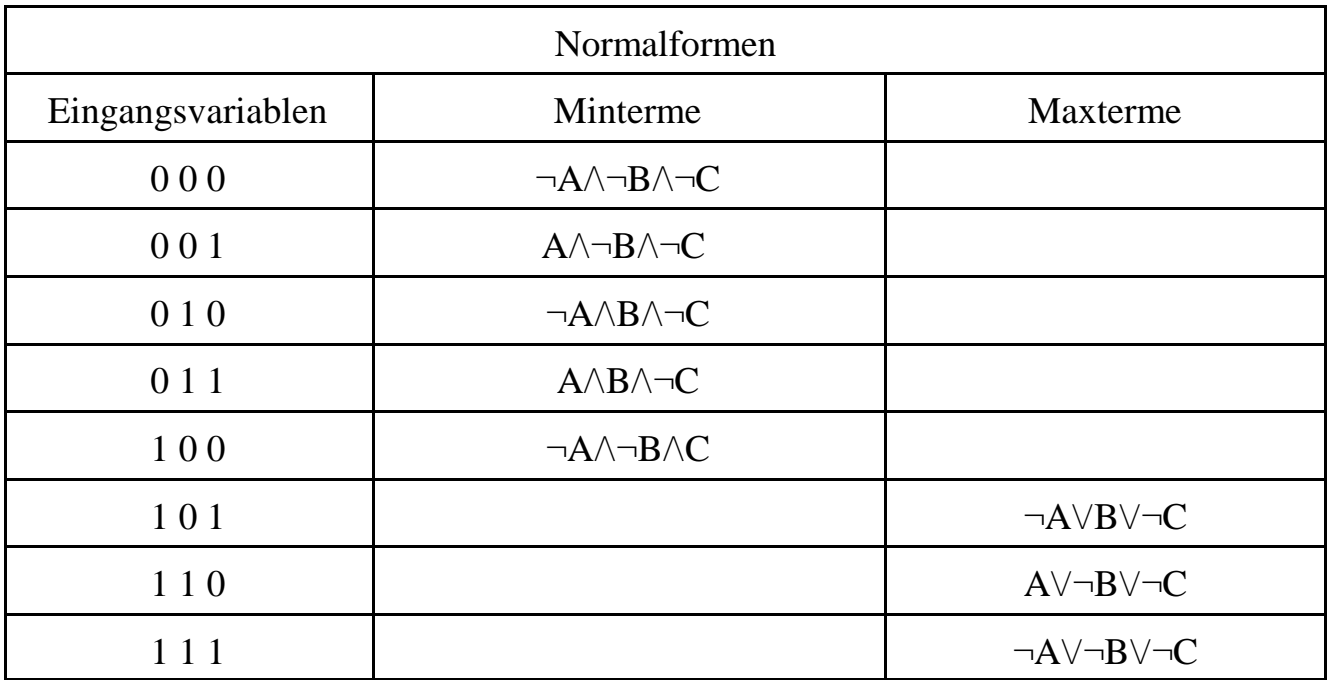

Kanonisch disjunktive Normalform:

$$
Q = \neg A \wedge \neg B \wedge \neg C \ \lor \ A \wedge \neg B \wedge \neg C \ \lor \ \neg A \wedge B \wedge \neg C \ \lor \ A \wedge B \wedge \neg C \ \lor \ \neg A \wedge \neg B \wedge C
$$

Kanonisch konjunktive Normalform:

$$
Q = (\neg A \lor B \lor \neg C) \ \land \ (A \lor \neg B \lor \neg C) \ \land \ (\neg A \lor \neg B \lor \neg C)
$$

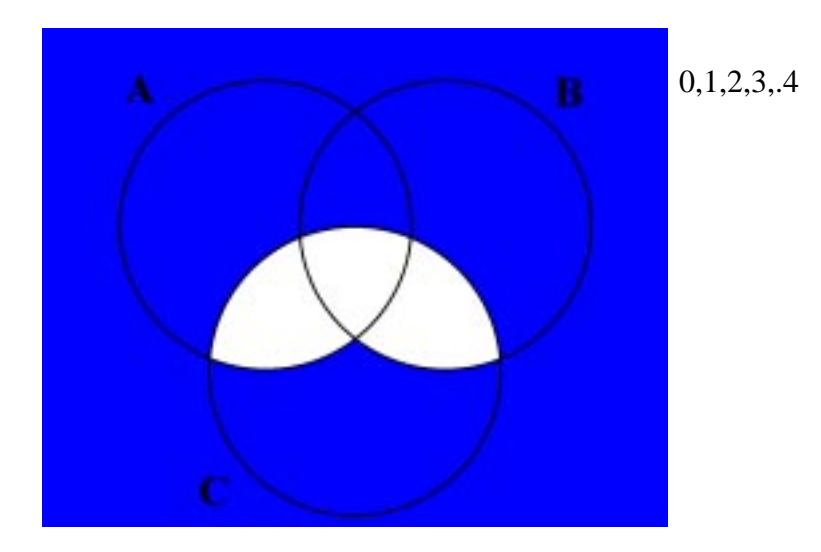

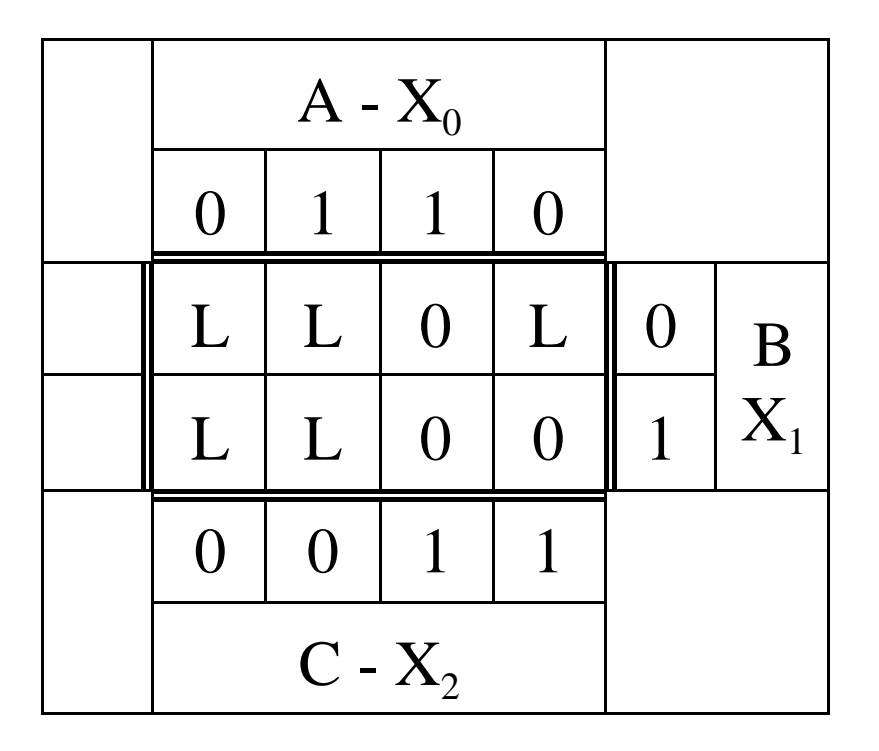

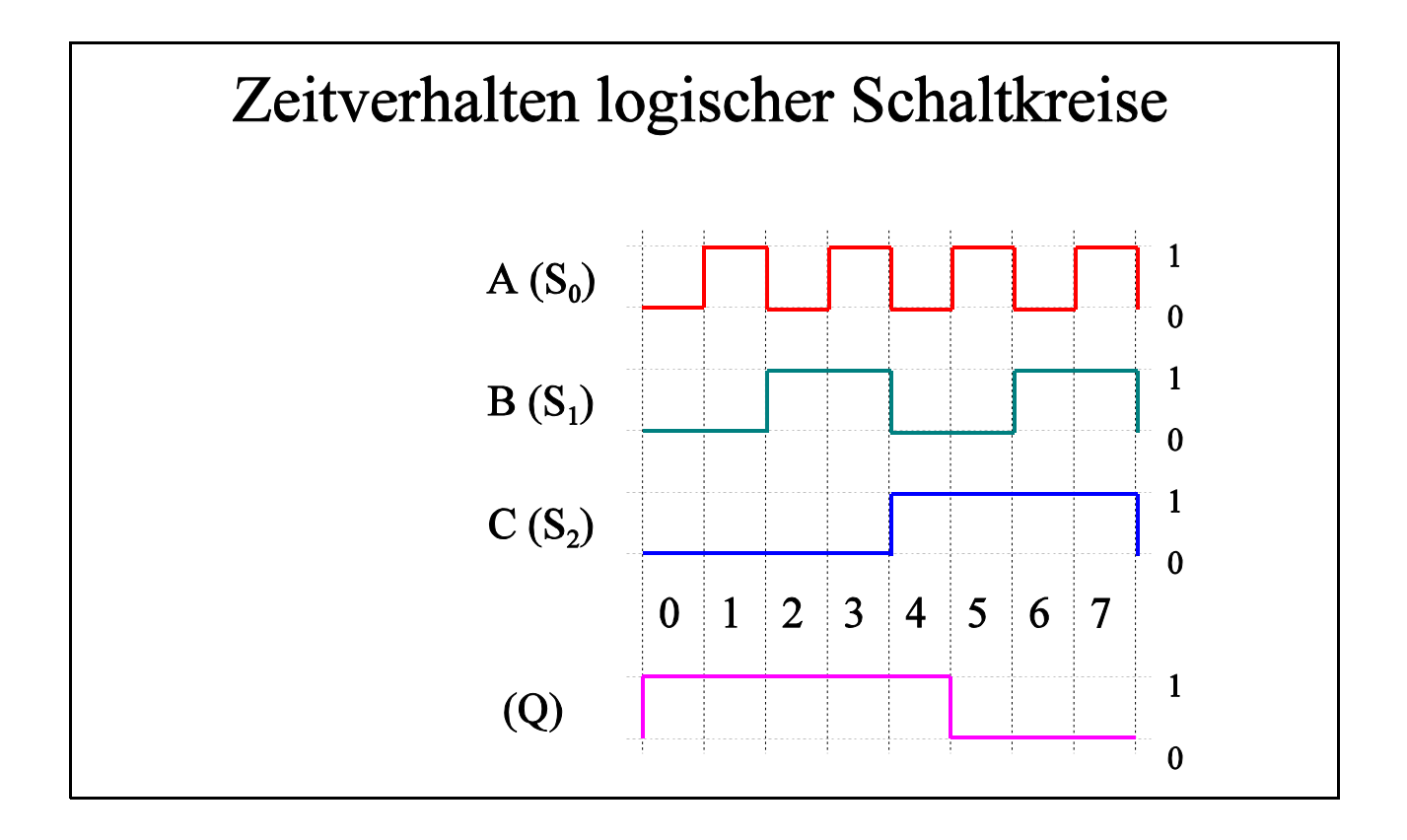

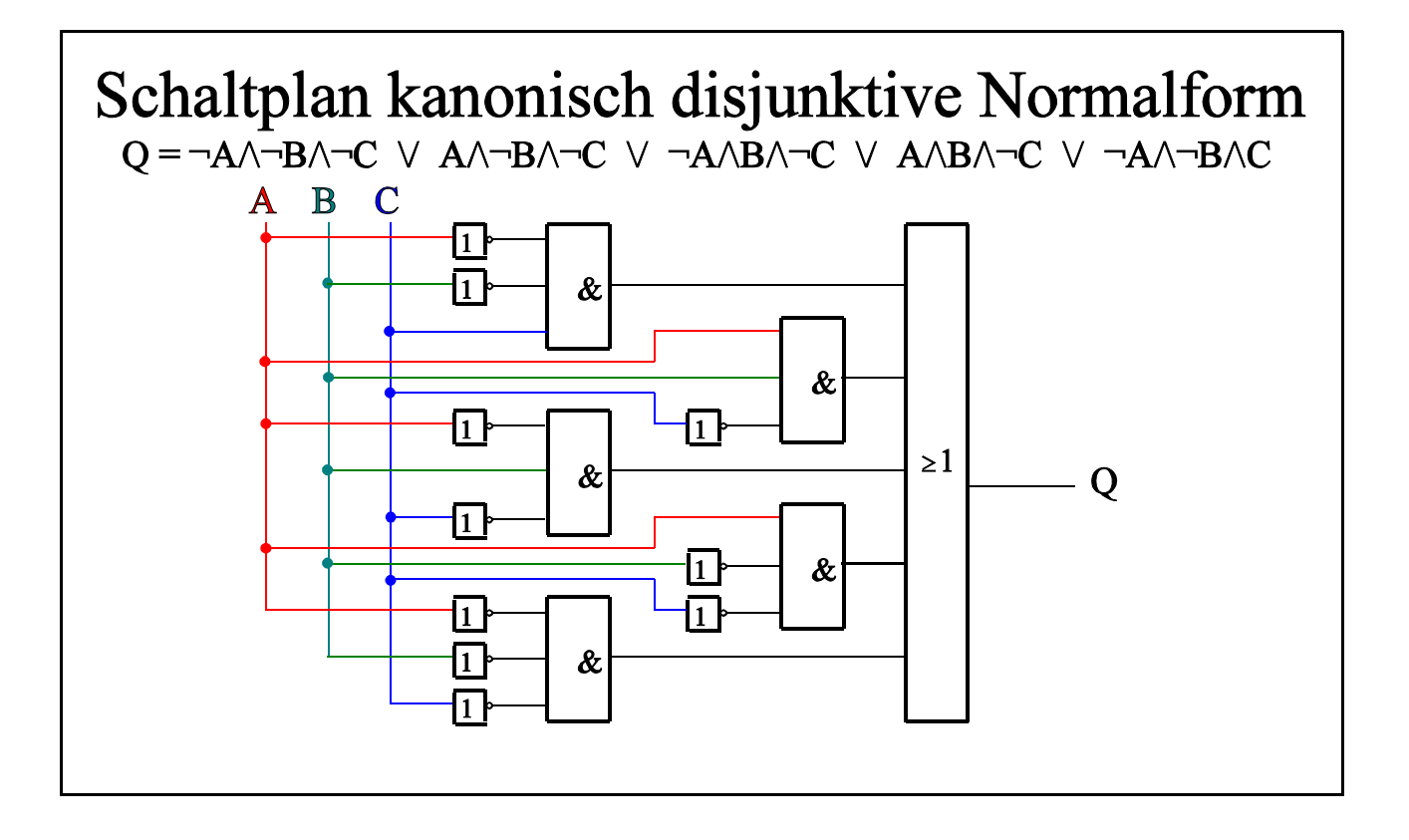

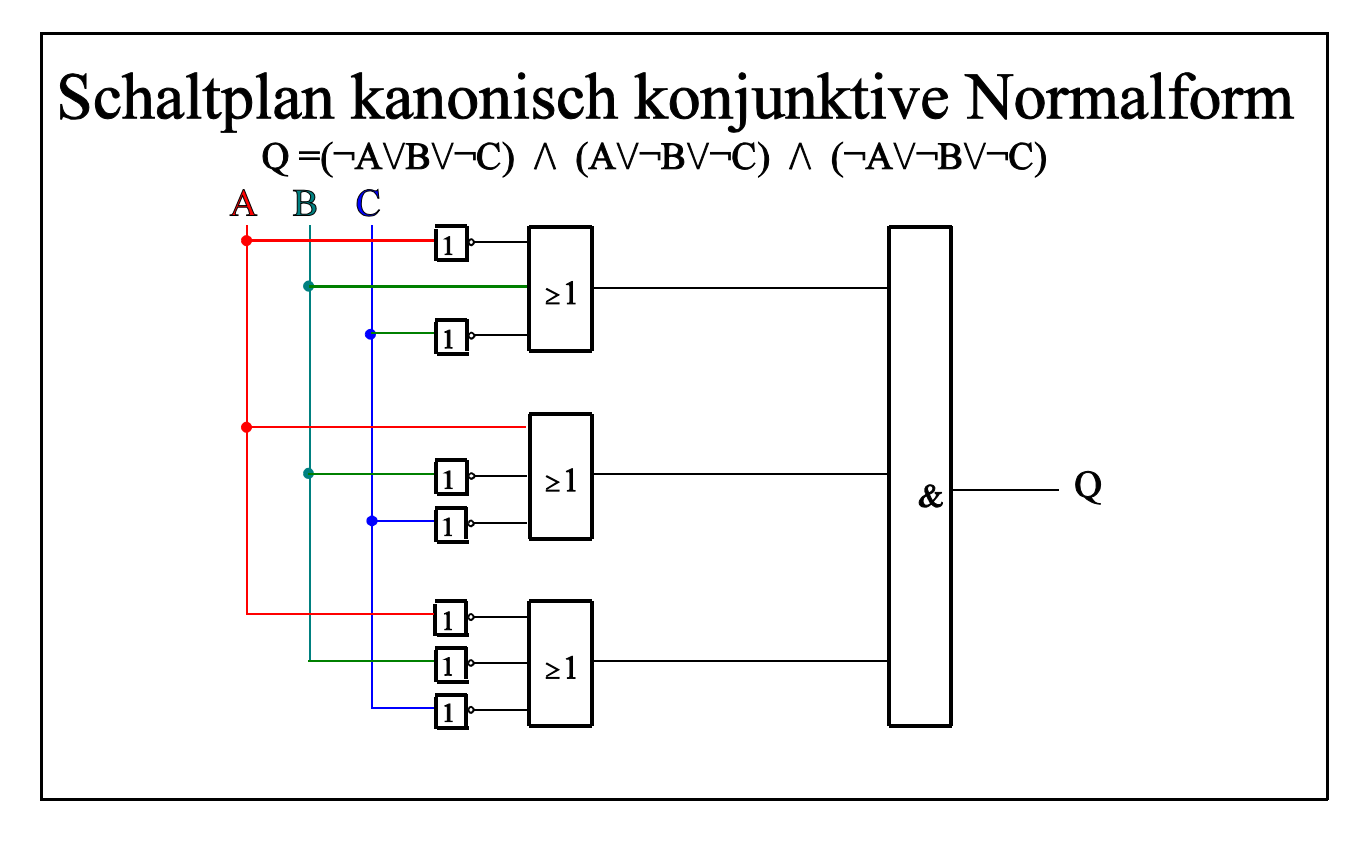

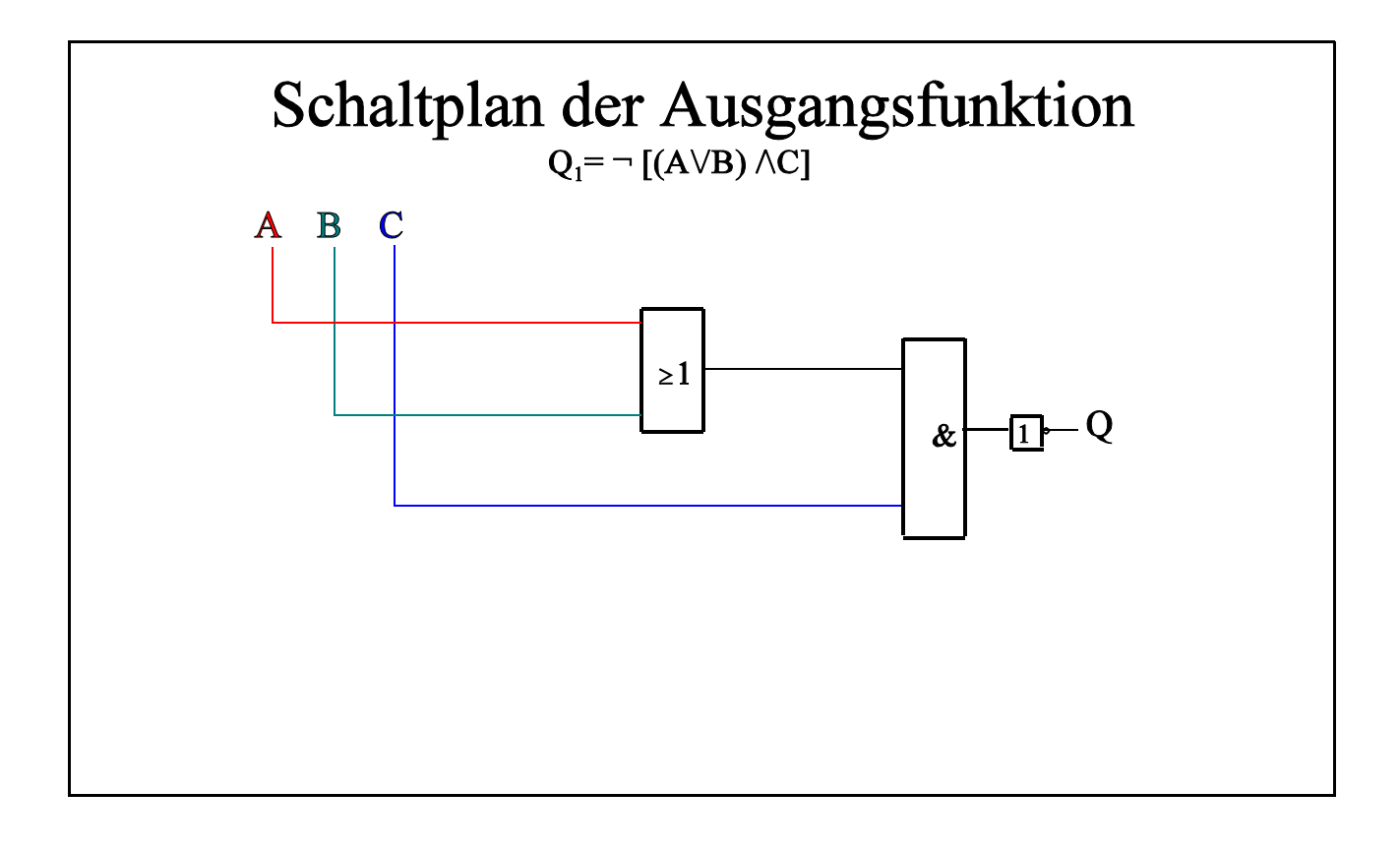

**2. logische Funktion:**  $Q_2 = (A \lor C) \land \neg B$ 

| Normalformen      |                                 |                                  |
|-------------------|---------------------------------|----------------------------------|
| Eingangsvariablen | Minterme                        | Maxterme                         |
| 000               |                                 | AVBVC                            |
| 001               | $A \wedge \neg B \wedge \neg C$ |                                  |
| 010               |                                 | $A \vee \neg B \vee C$           |
| 0 1 1             |                                 | $\neg A \lor \neg B \lor C$      |
| 100               | $\neg A \wedge \neg B \wedge C$ |                                  |
| 101               | $A \wedge \neg B \wedge C$      |                                  |
| 110               |                                 | $A \vee \neg B \vee \neg C$      |
| 1 1 1             |                                 | $\neg A \lor \neg B \lor \neg C$ |

Kanonisch disjunktive Normalform:

 $Q = A \wedge \neg B \wedge \neg C \ \lor \ \neg A \wedge \neg B \wedge C \ \lor \ A \wedge \neg B \wedge C$ 

Kanonisch konjunktive Normalform:

 $Q = (A \vee B \vee C) \wedge (A \vee \neg B \vee C) \wedge (\neg A \vee \neg B \vee C) \wedge (A \vee \neg B \vee \neg C) \wedge (\neg A \vee \neg B \vee \neg C)$ 

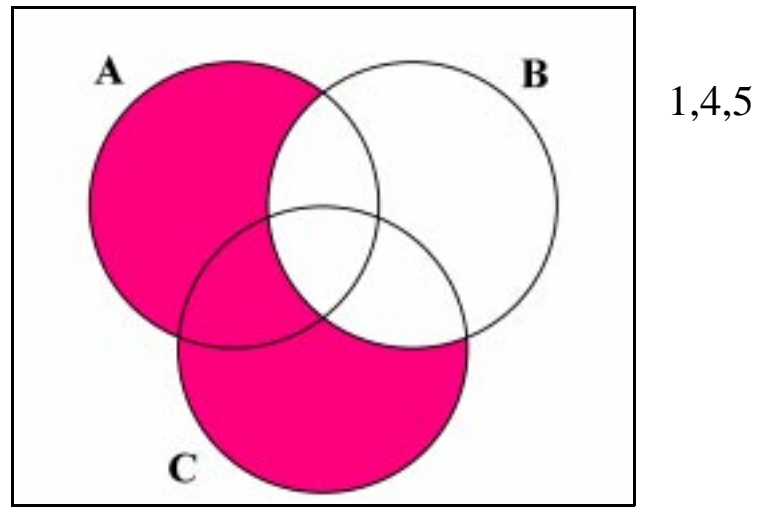

**Abb. 20**

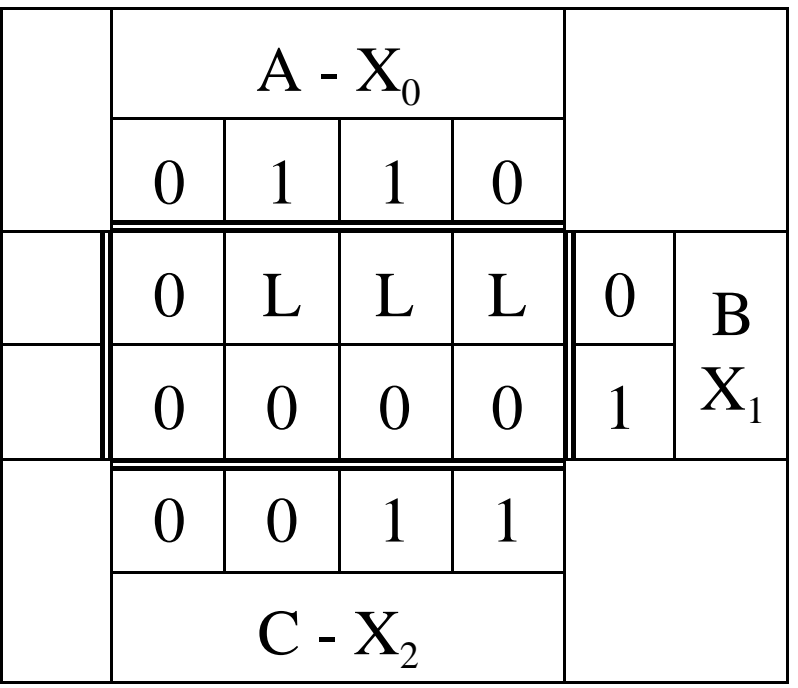

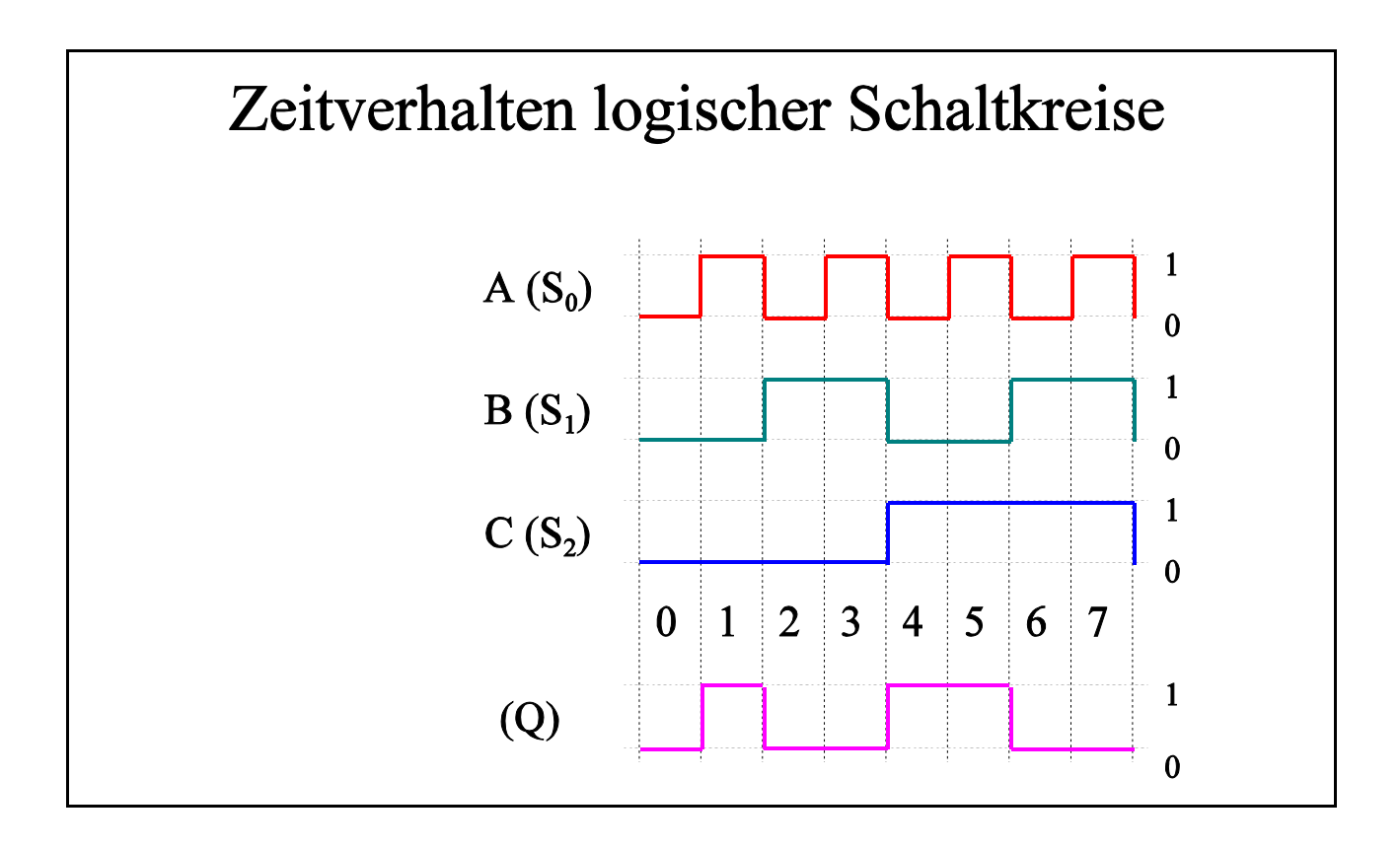

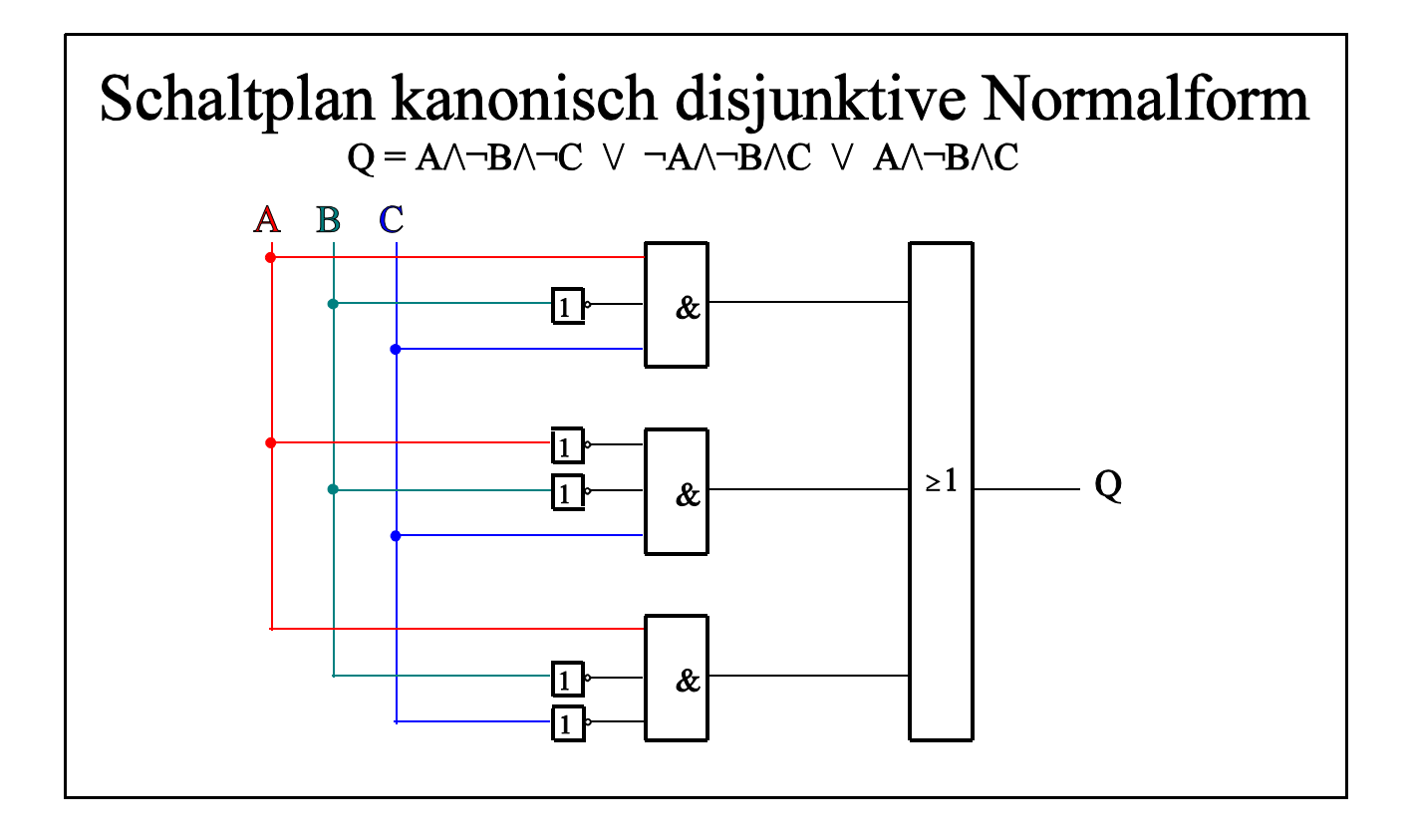

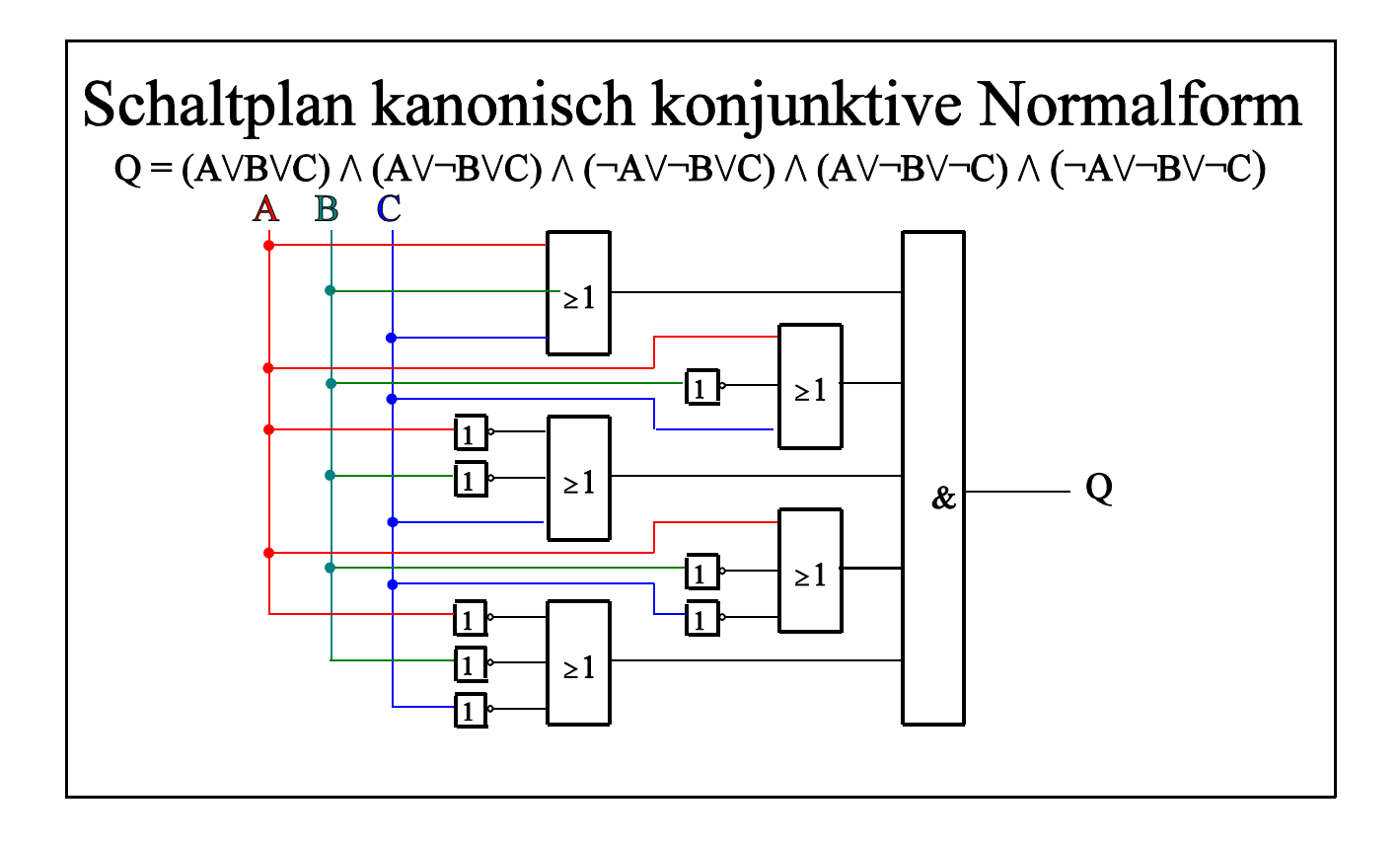

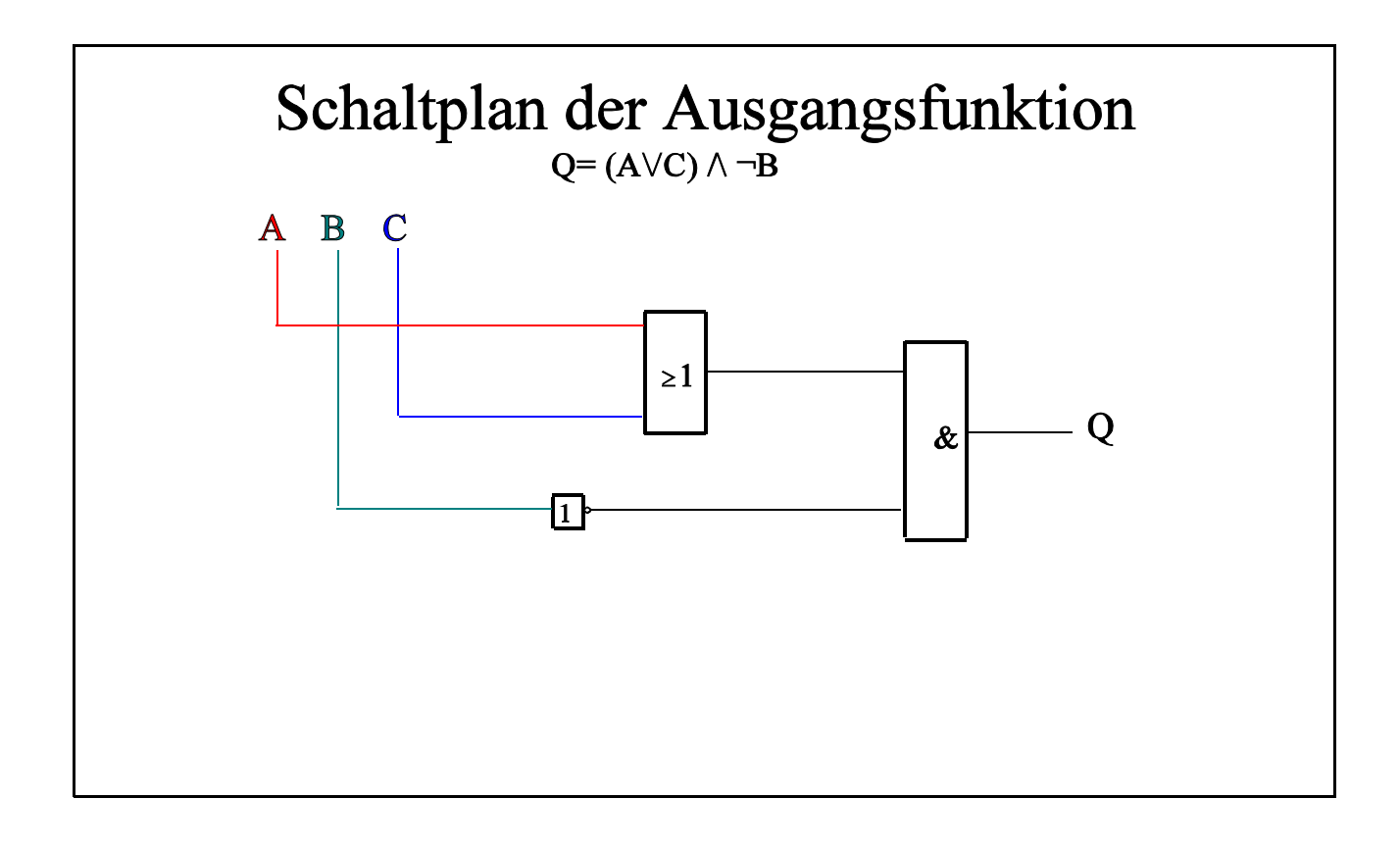

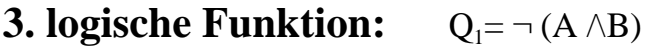

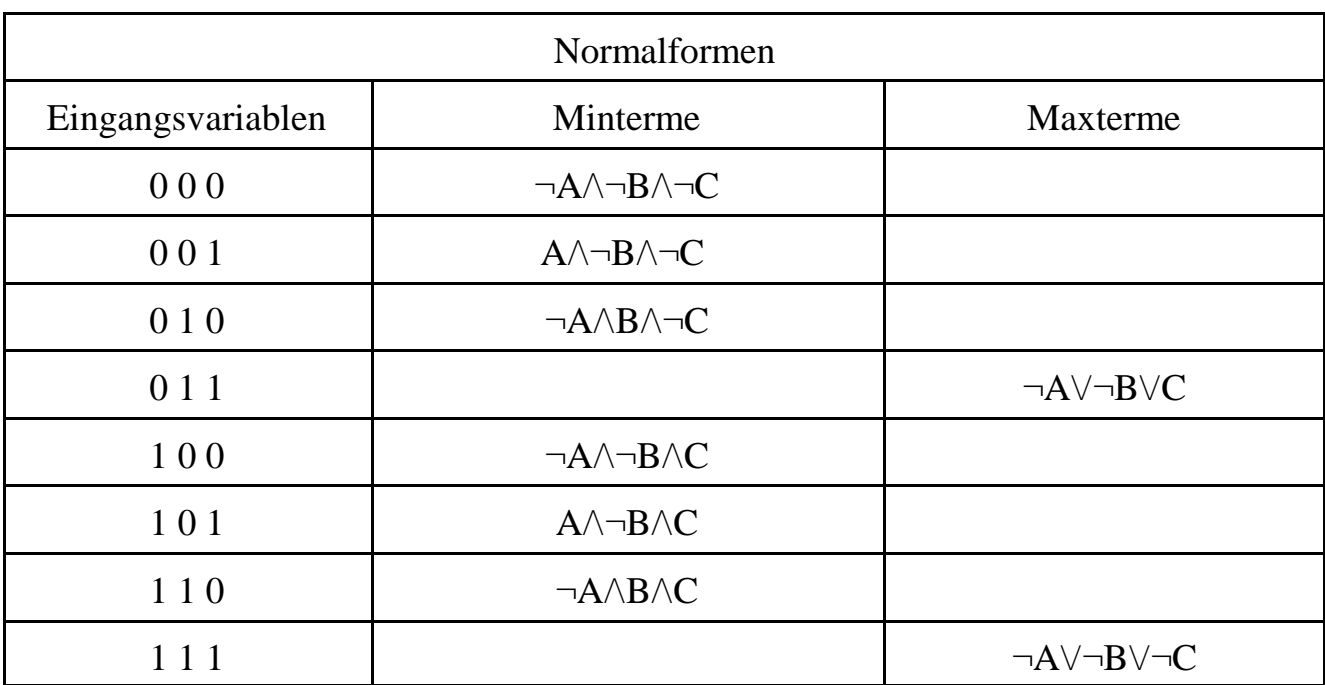

Kanonisch disjunktive Normalform:

$$
Q = \neg A \wedge \neg B \wedge \neg C \ \lor \ A \wedge \neg B \wedge \neg C \ \lor \ \neg A \wedge B \wedge \neg C \ \lor \ \neg A \wedge \neg B \wedge C \ \lor \ A \wedge \neg B \wedge C \ \lor \ \neg A \wedge B \wedge C
$$

Kanonisch konjunktive Normalform:

$$
Q = (\neg A \lor \neg B \lor C) \ \land \ (\neg A \lor \neg B \lor \neg C)
$$

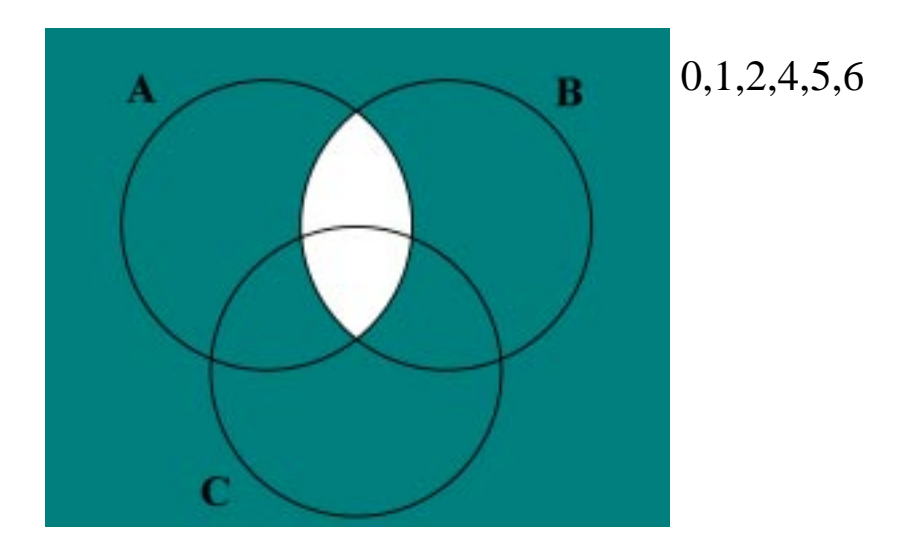

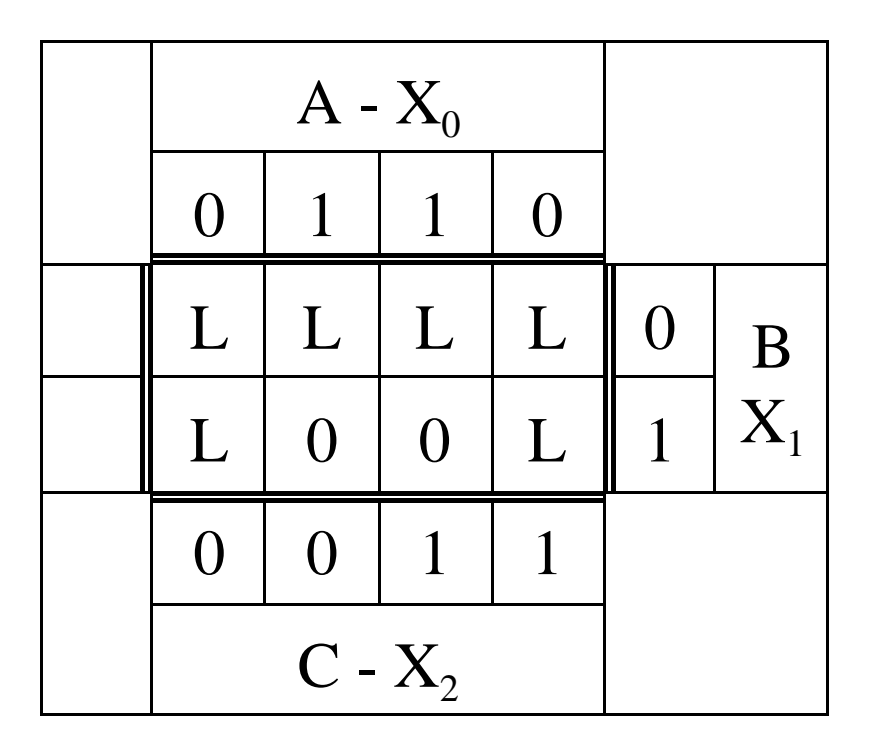

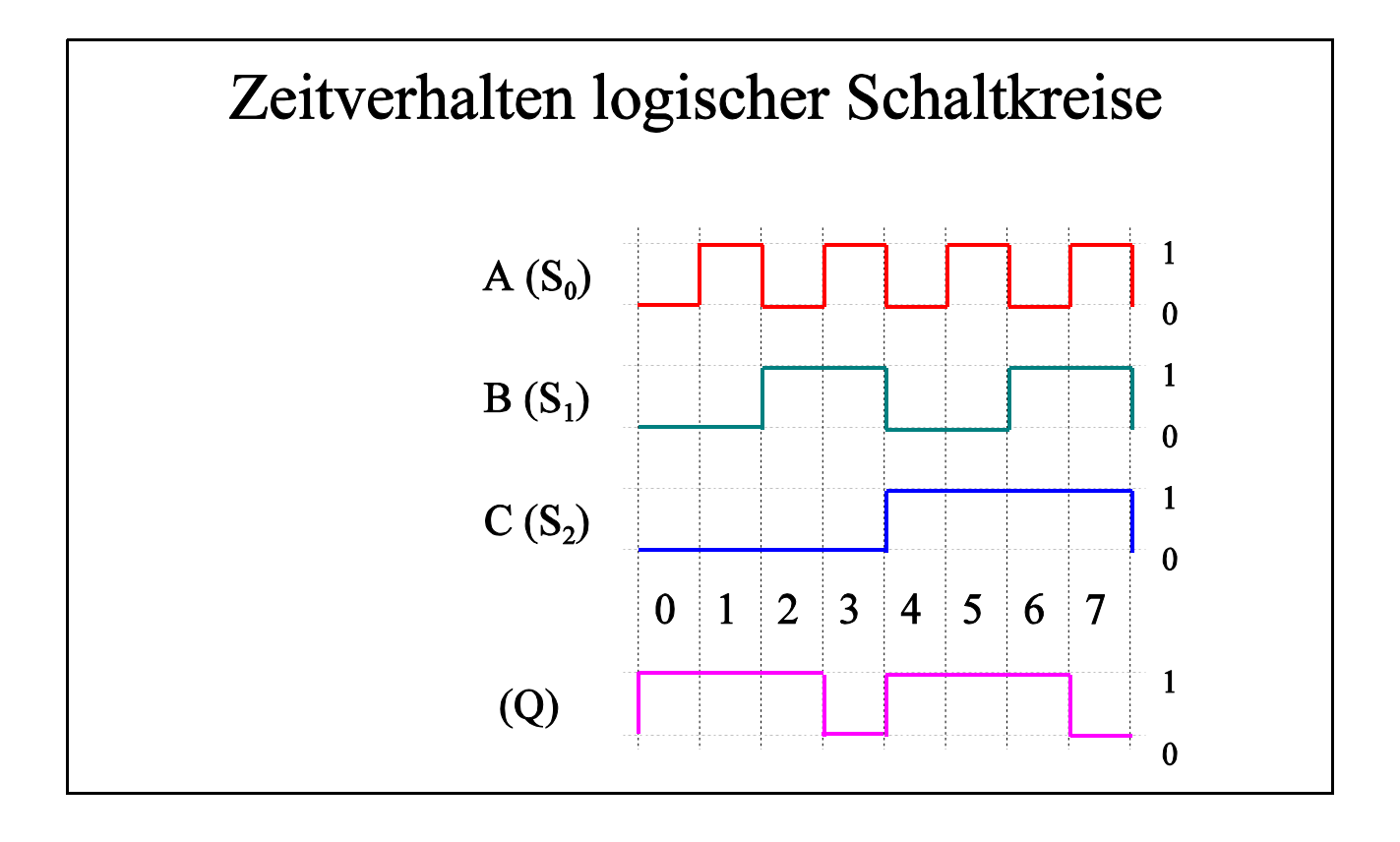

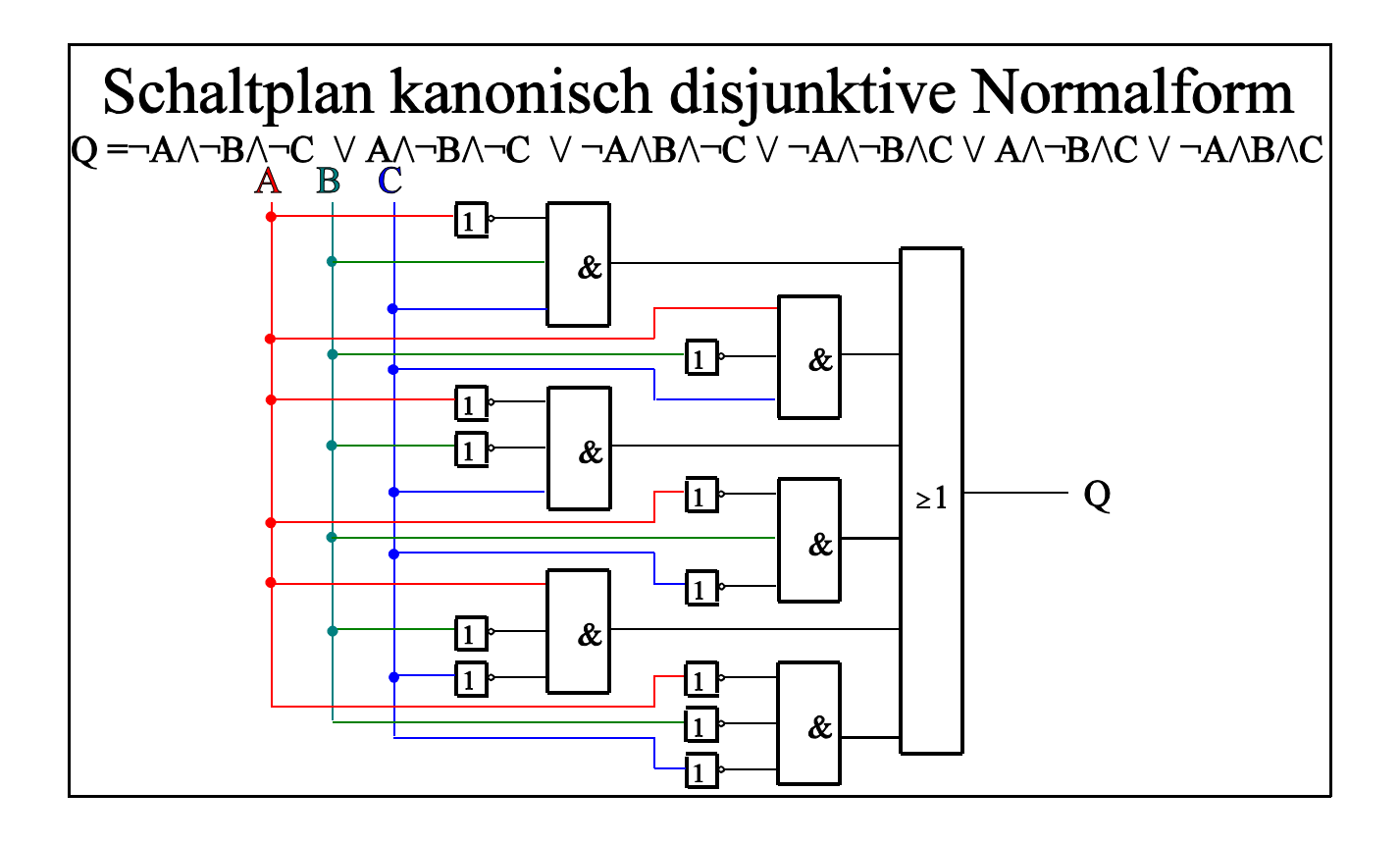

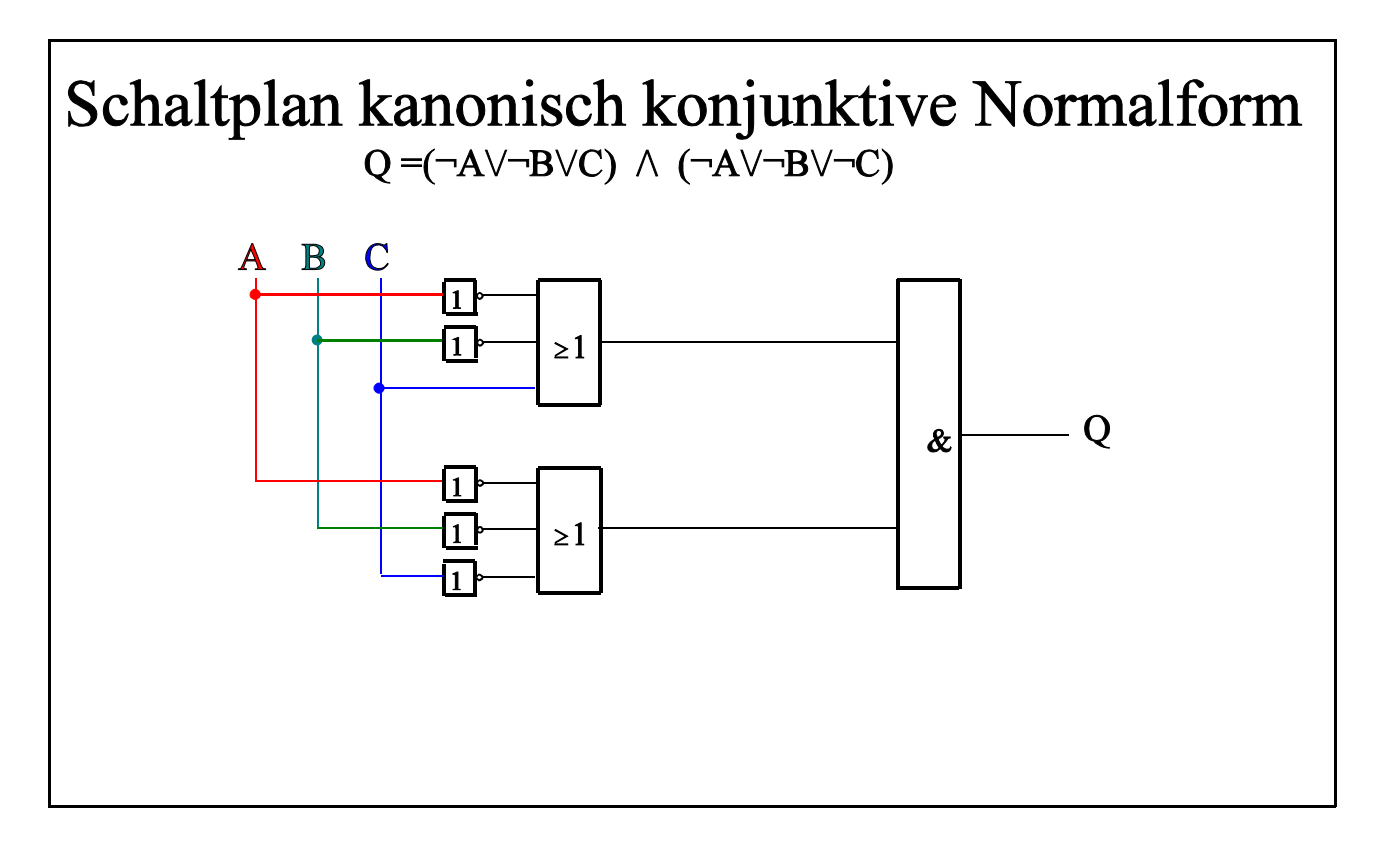

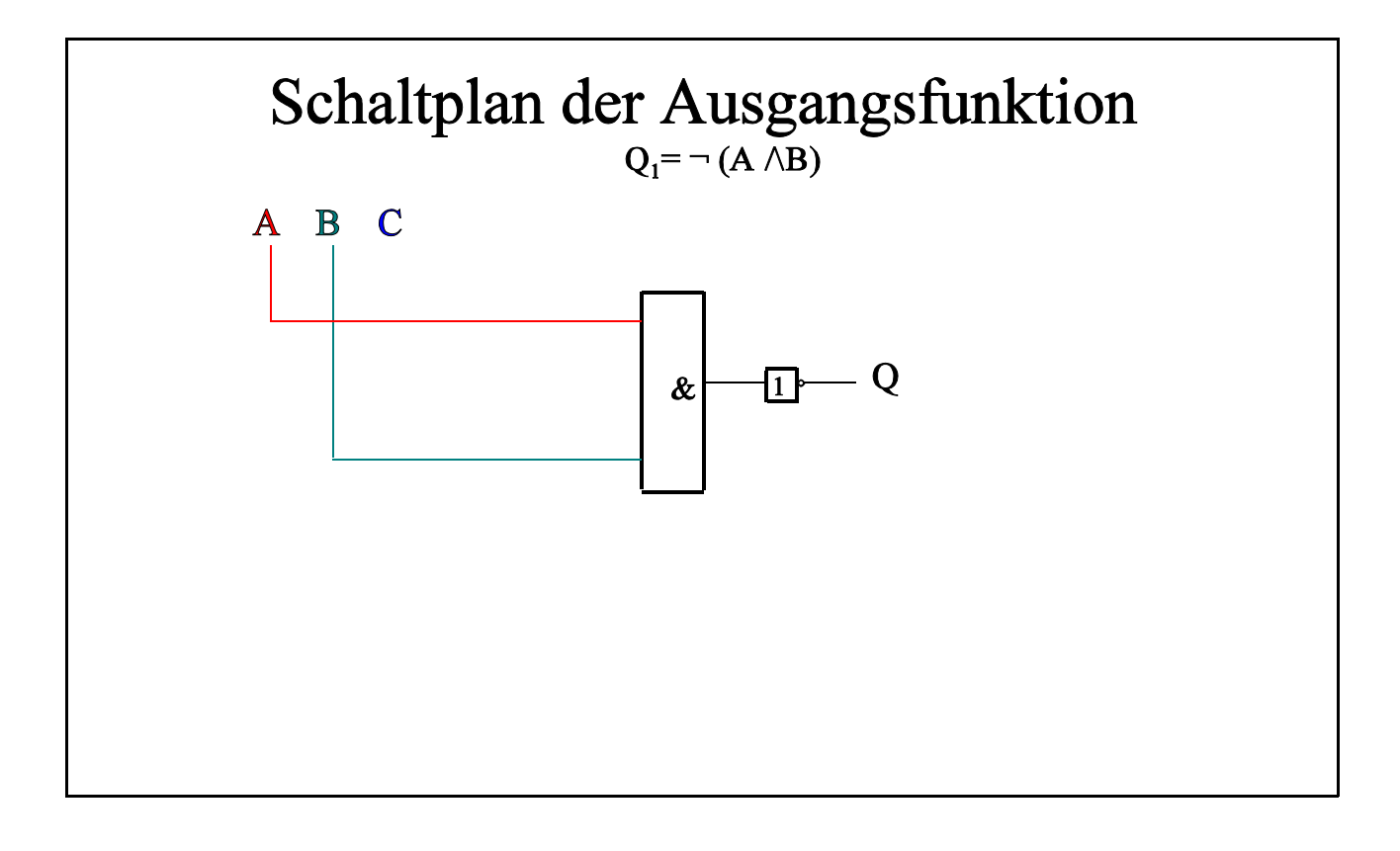